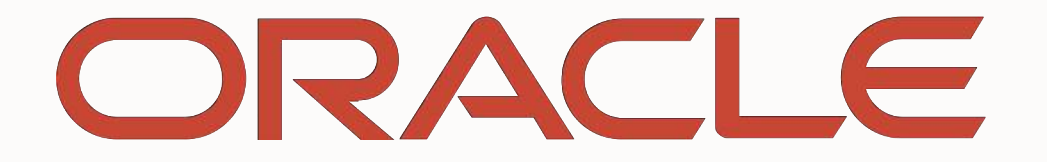

**CARD TO BE AND THE STATE OF STATE** 

#### ORACLE

### Maximizing Applications Performance with GraalVM

Alina Yurenko Developer Advocate for GraalVM @alina\_yurenko February 05, 2020

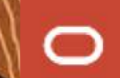

#### **Safe harbor statement**

The following is intended to outline our general product direction. It is intended for information purposes only, and may not be incorporated into any contract. It is not a commitment to deliver any material, code, or functionality, and should not be relied upon in making purchasing decisions. The development, release, timing, and pricing of any features or functionality described for Oracle's products may change and remains at the sole discretion of Oracle Corporation.

GraalVM Native Image technology (including Substrate VM) is Early Adopter technology. It is available only under an early adopter license and remains subject to potentially significant further changes, compatibility testing and certification.

**Run programs faster anywhere**

# **GraalVM**

- 1. High performance for abstractions of any language
- 2. Low-footprint AOT mode for JVM-based languages
- 3. Convenient language interoperability and polyglot tooling
- 4. Simple embeddability in native and managed programs

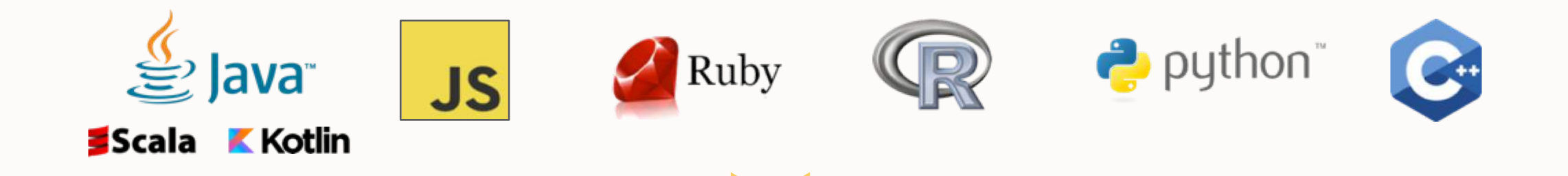

# **GraalVM**

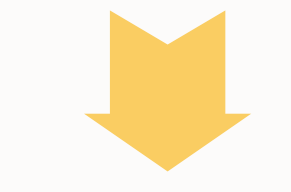

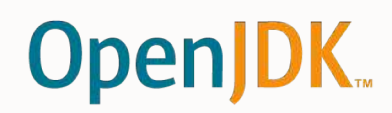

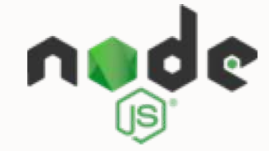

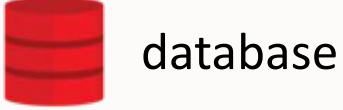

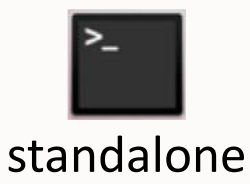

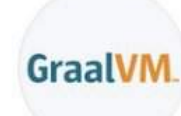

#### GraalVM @graalvm · Oct 22

Which of these GraalVM supported languages interests you the most? If your answer is missing, comment it below  $\rightarrow$ 

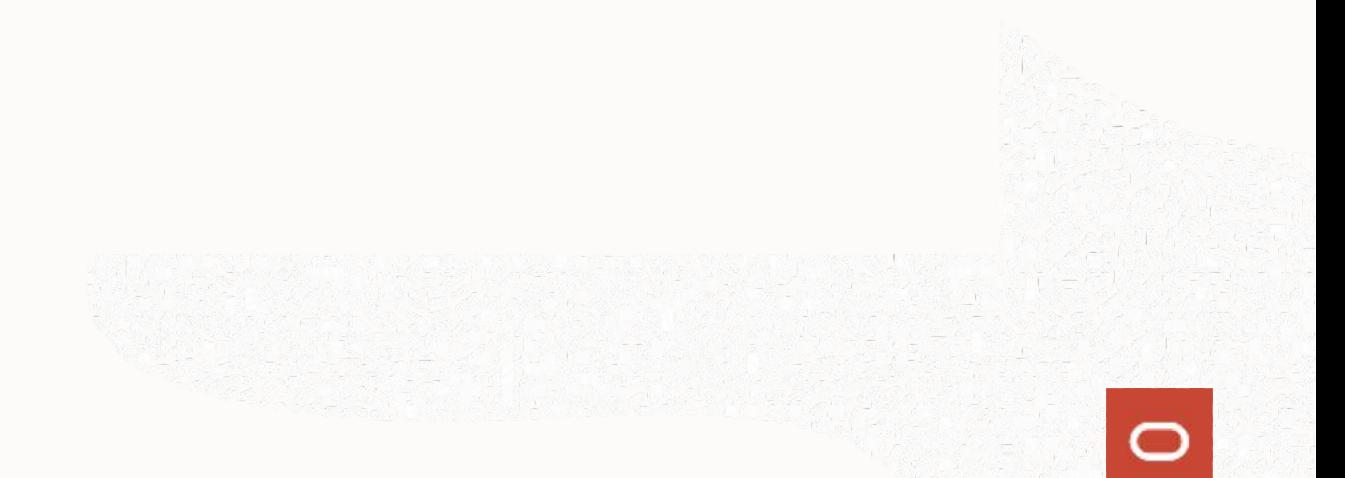

 $\checkmark$ 

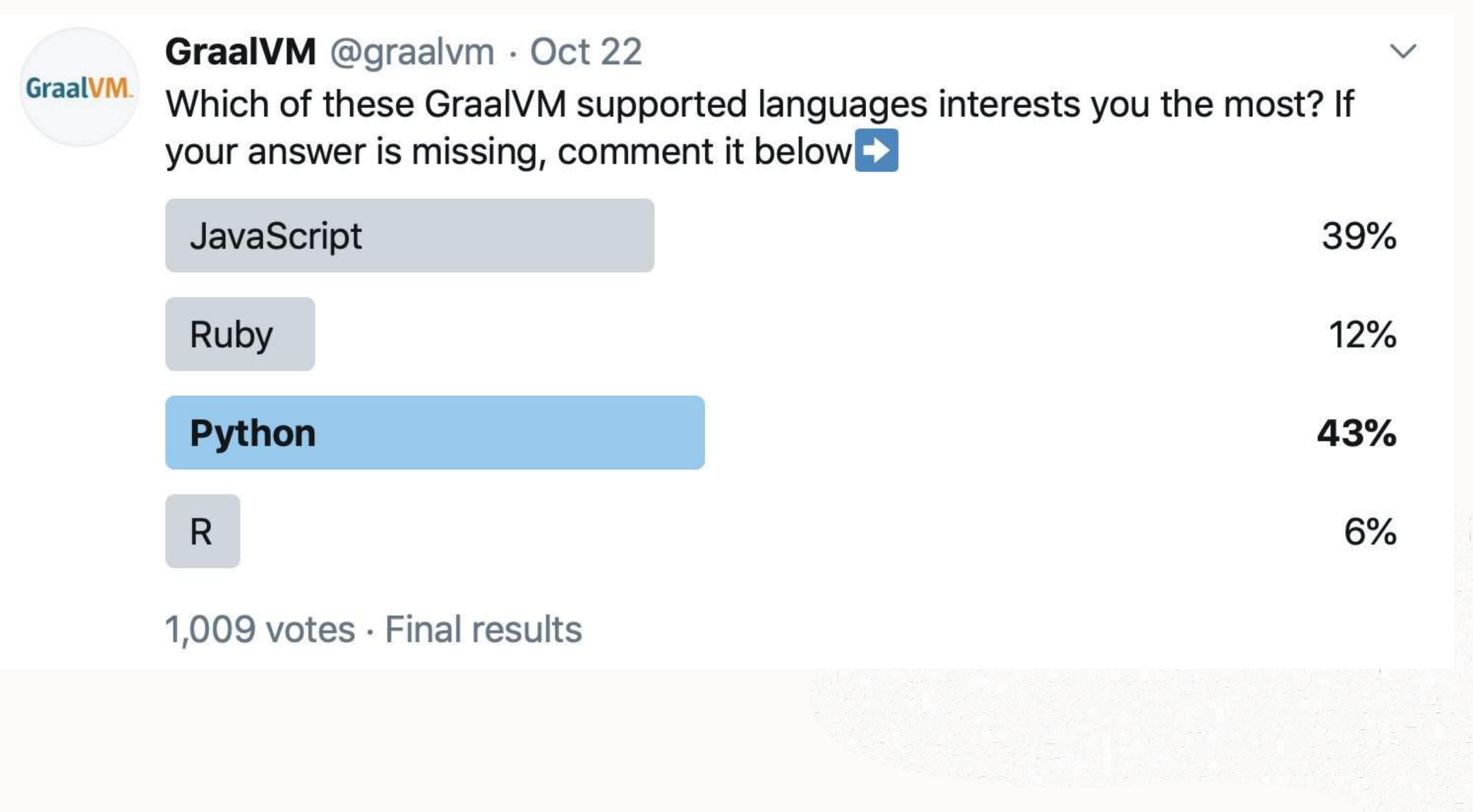

### Production-ready!

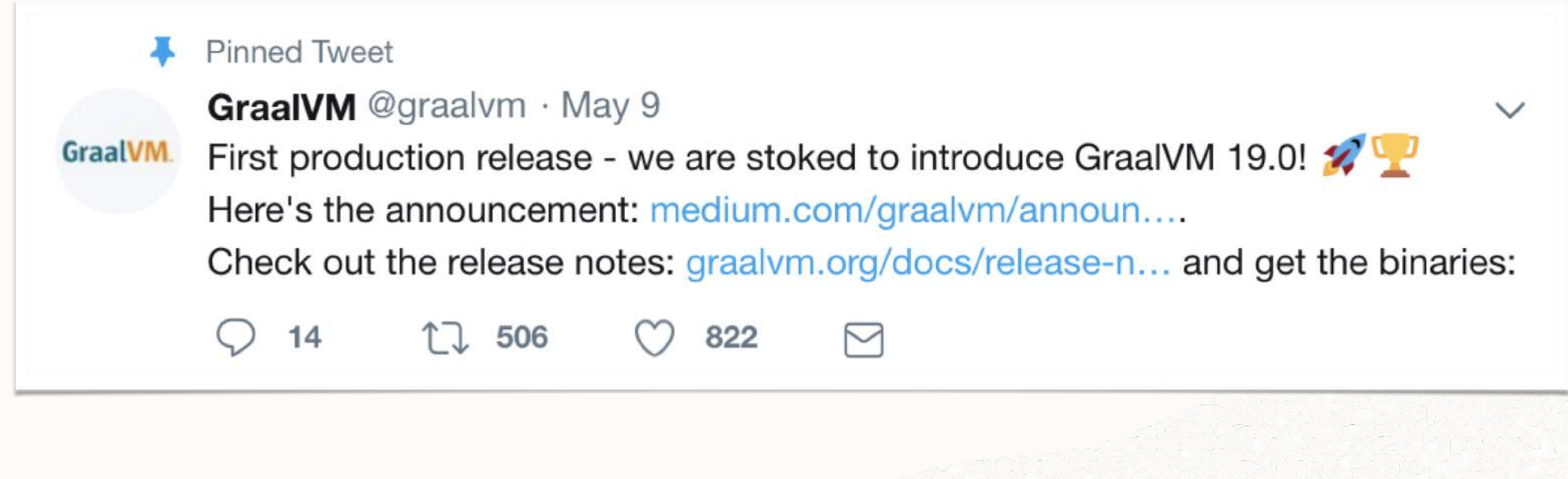

### **Community Edition**

Graal VM Community is available for free for evaluation, development and production use. It is built from the GraalVM sources available on GitHub. We provide pre-built binaries for Linux, macOS X, and Windows platforms on x86 64-bit systems. Windows support is experimental.

#### **DOWNLOAD FROM GITHUB**

### **Enterprise Edition**

Graal VM Enterprise provides additional performance, security, and scalability relevant for running applications in production. It is free for evaluation uses and available for download from the Oracle Technology Network. We provide binaries for Linux, macOS X, and Windows platforms on x86 64-bit systems. Windows support is experimental.

**DOWNLOAD FROM OTN** 

get both: [graalvm.org](http://graalvm.org/)

Open Source LOC actively maintained for GraalVM

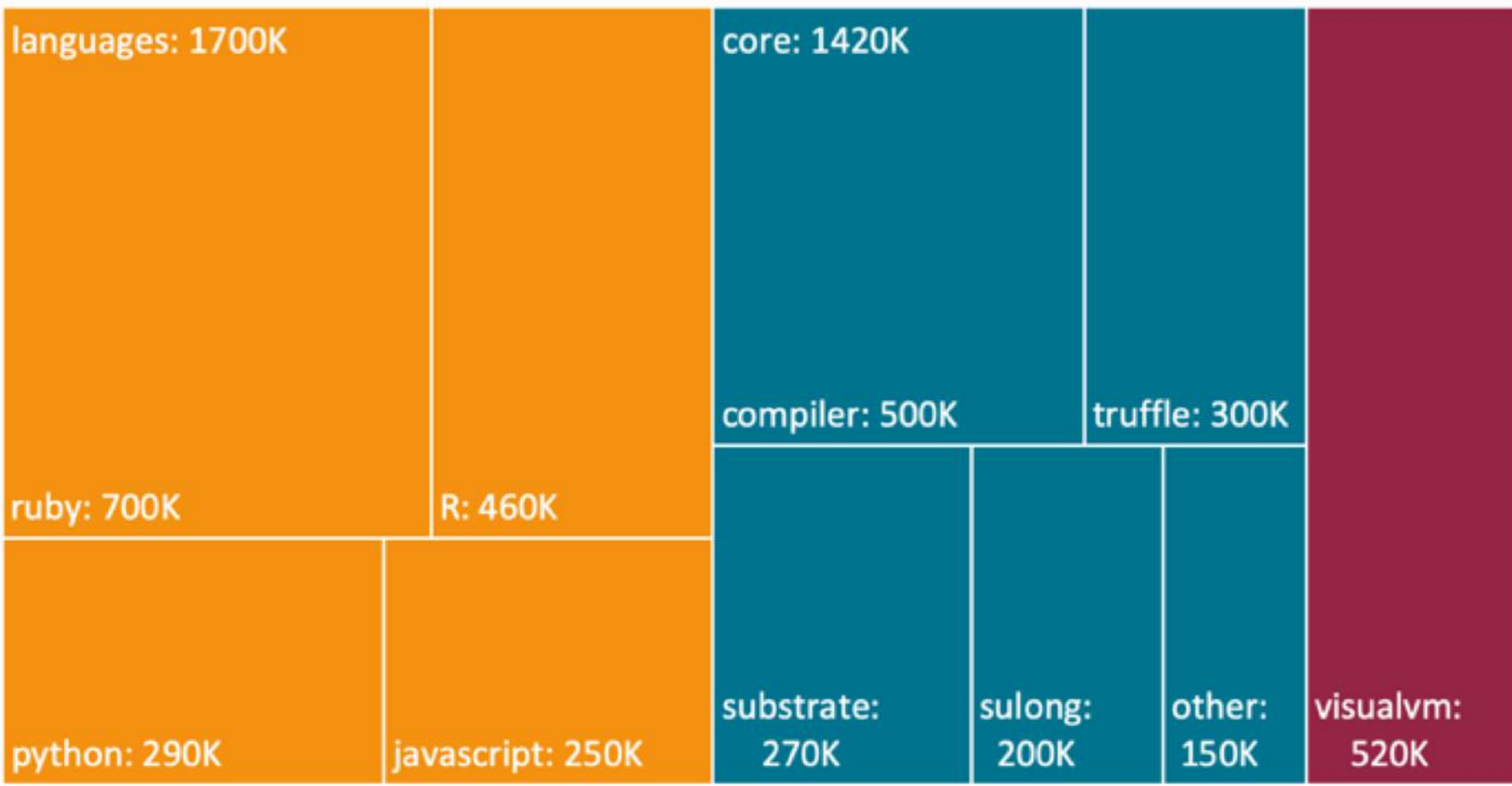

Total: 3,640,000 lines of code

 $\bigcirc$ 

## Performance Metrics

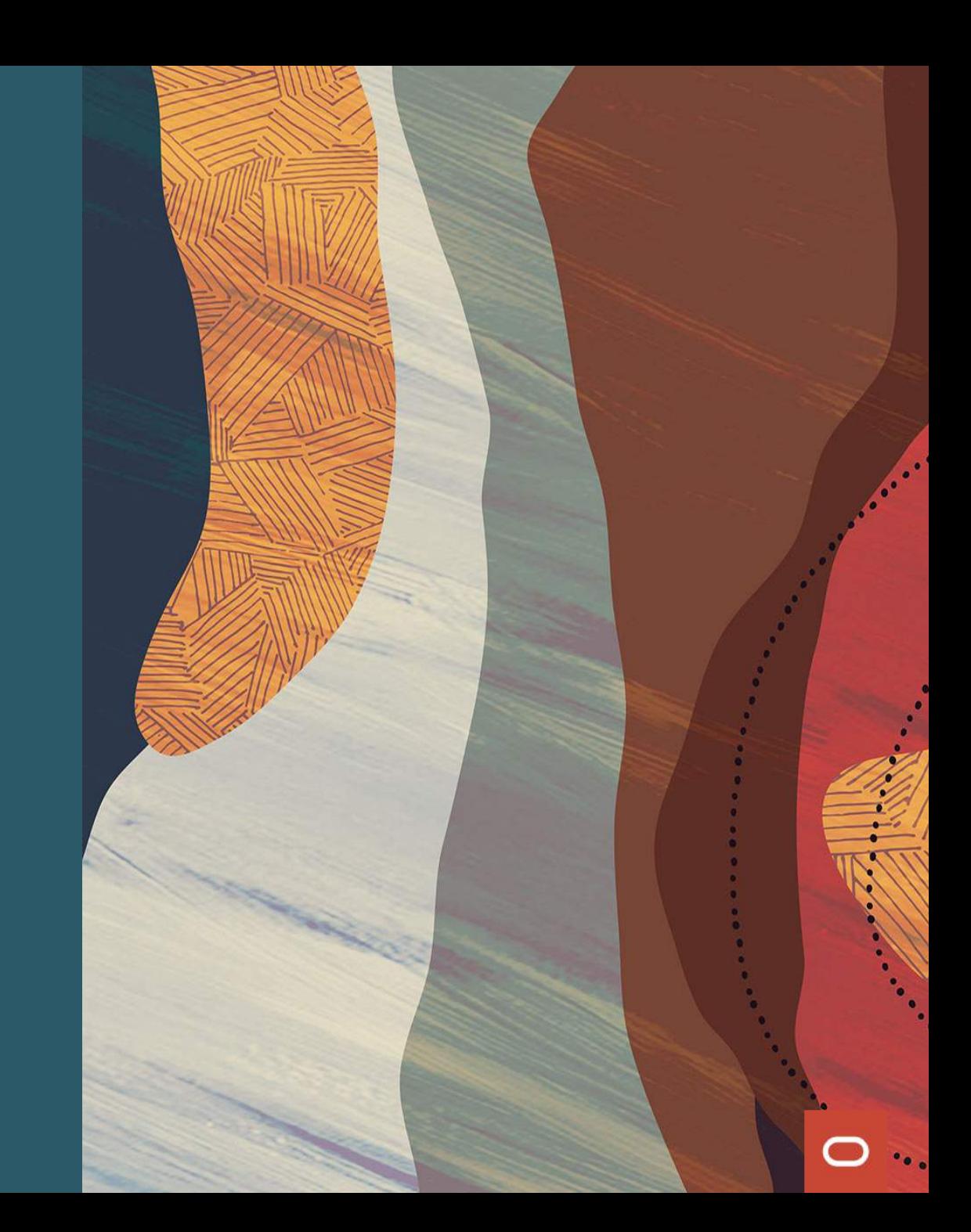

#### **How to measure performance?**

- Throughput
- Latency
- Capacity
- Utilization
- Efficiency
- Scalability
- Degradation

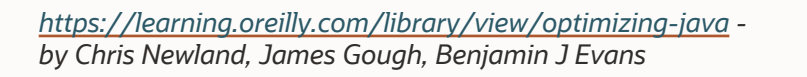

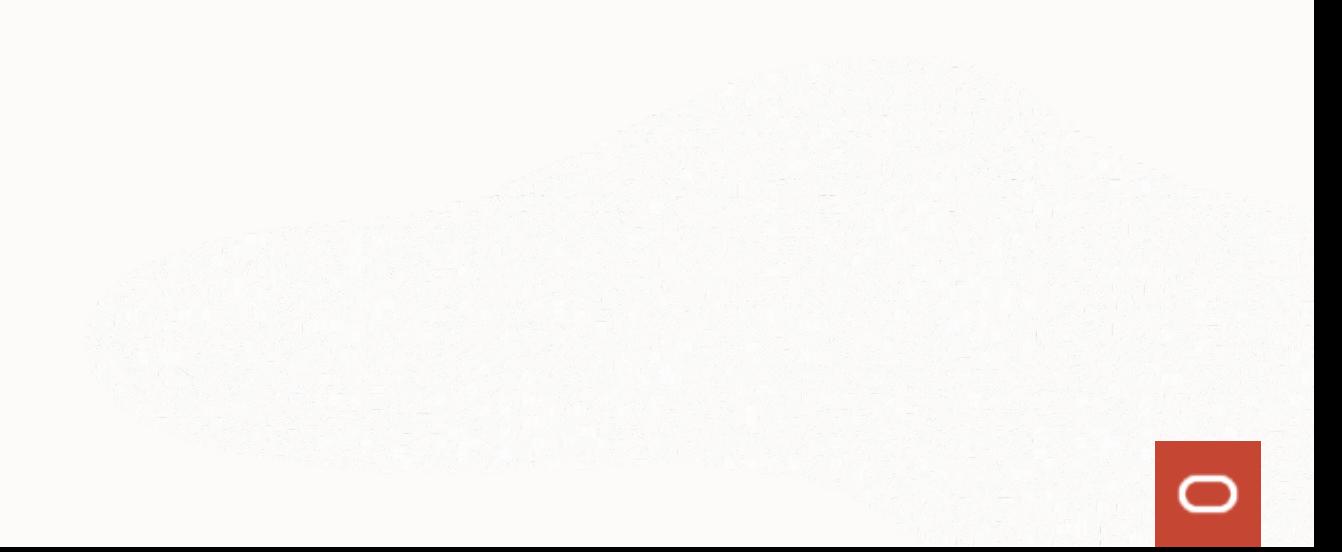

### Optimizing performance with GraalVM

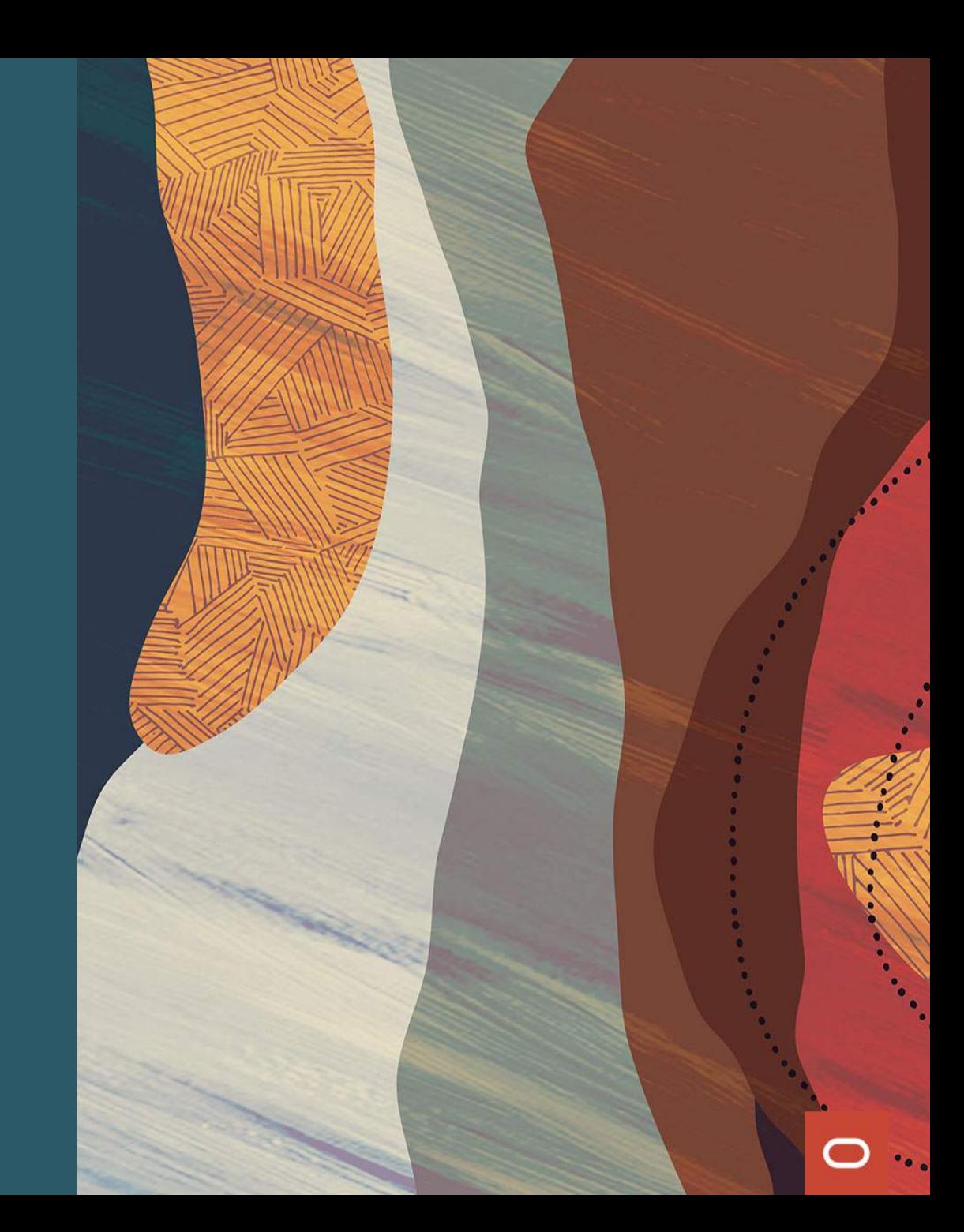

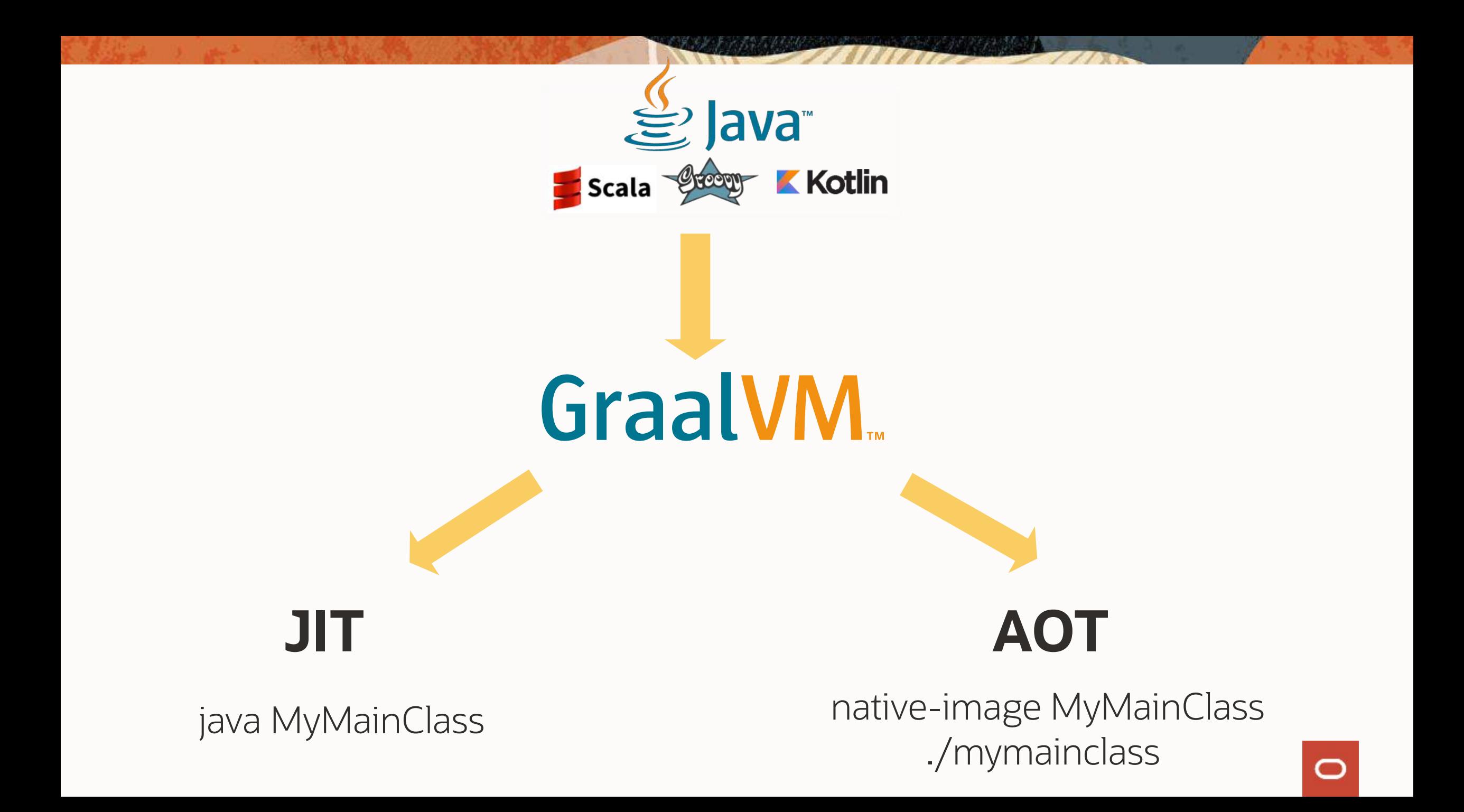

#### **GraalVM Native Images**

- Java program, compiled into a standalone native executable;
- Instant startup;
- Low memory footprint;
- AOT-compiled using the GraalVM compiler.

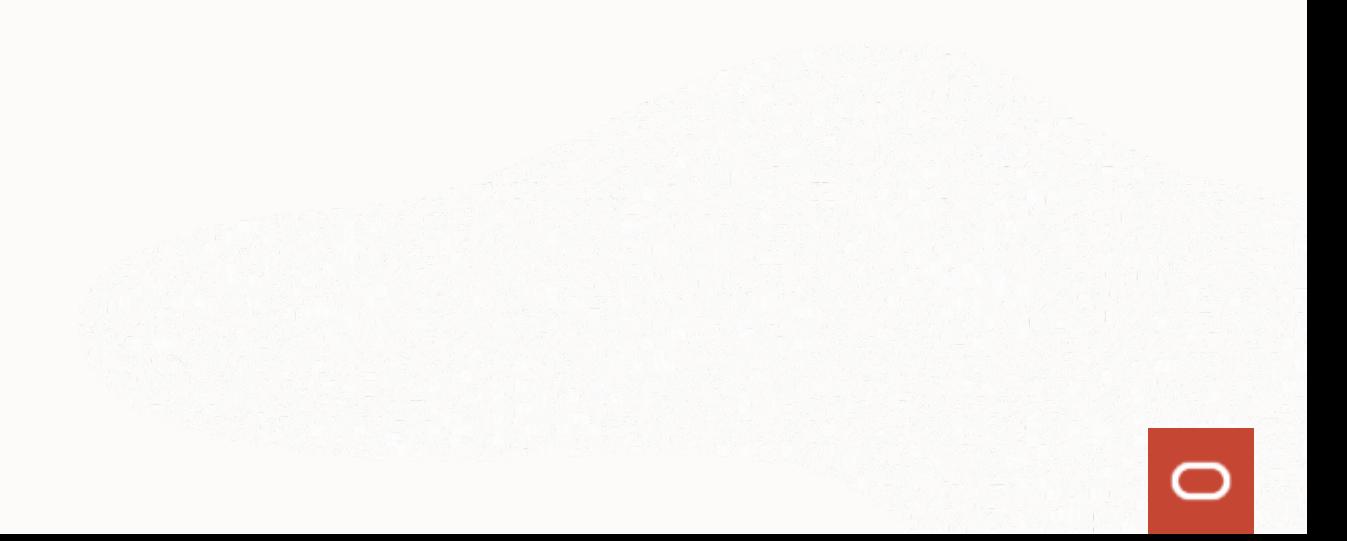

#### **Java Dynamic Execution**

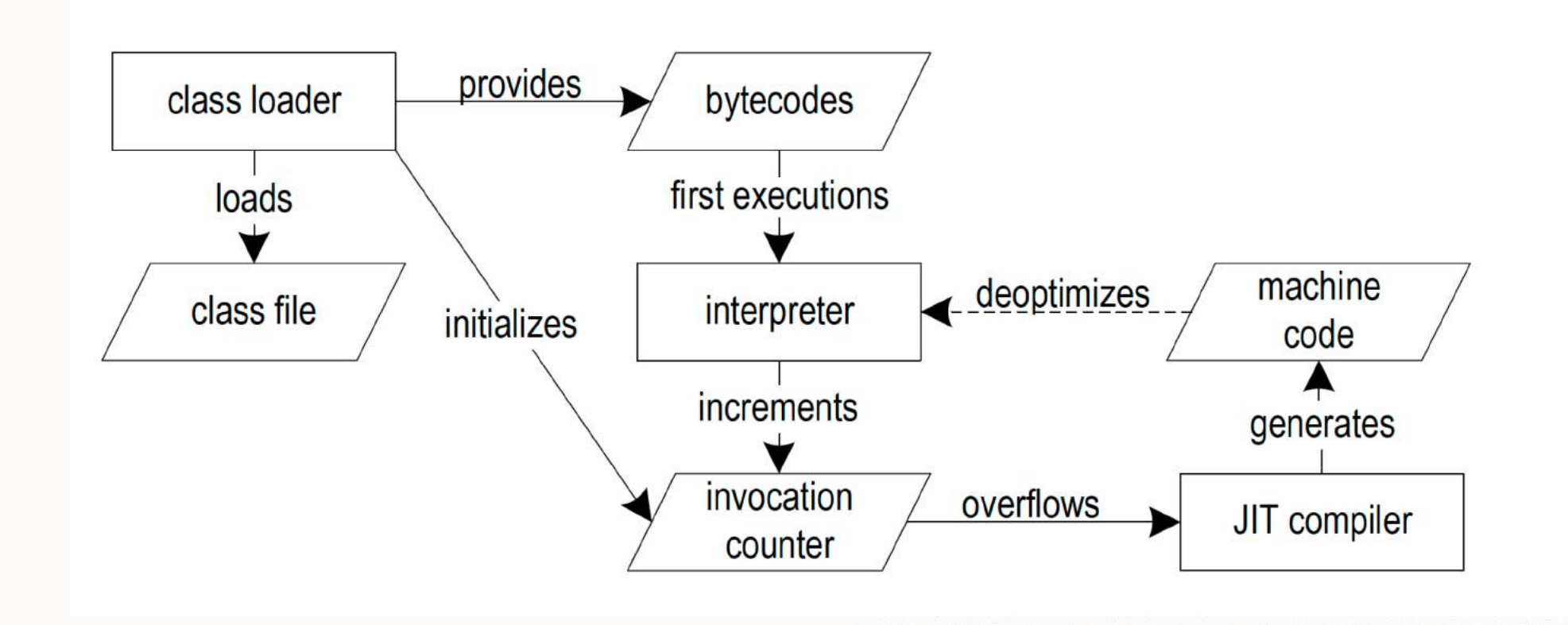

#### **Native Image Build Process**

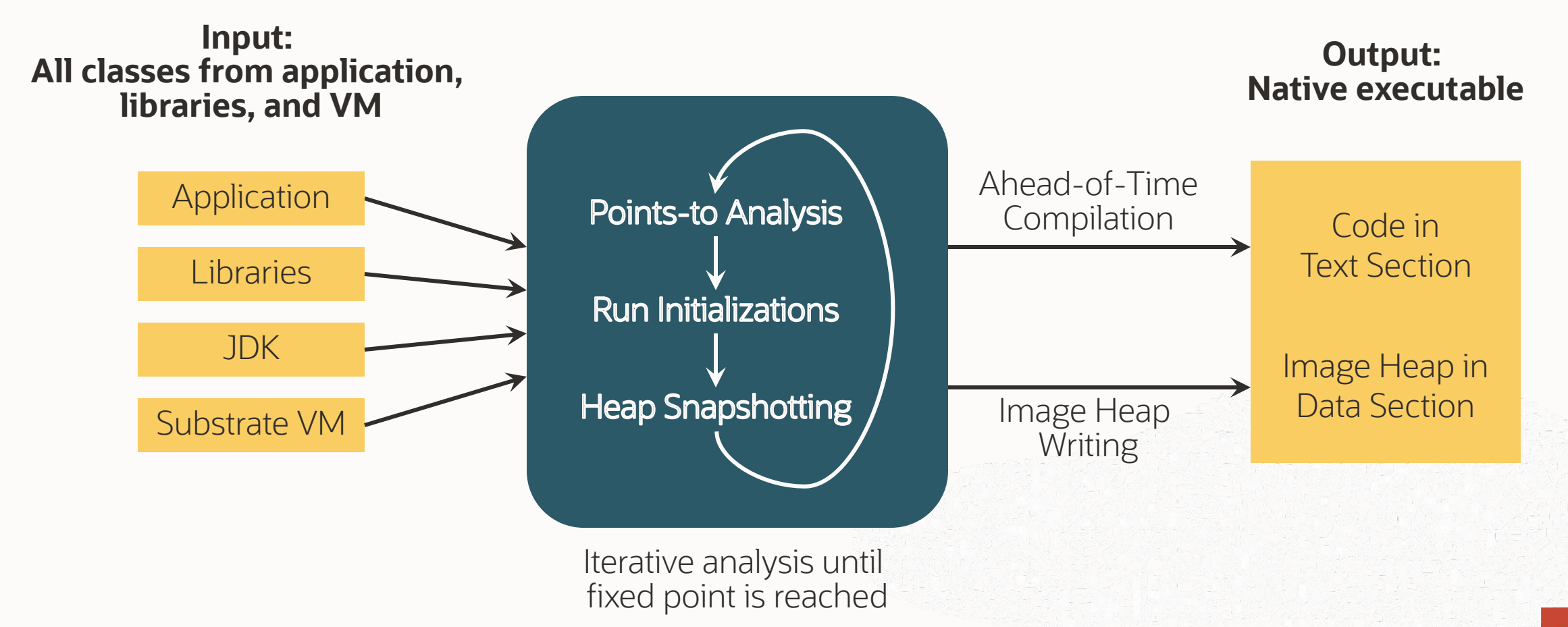

## Startup Performance

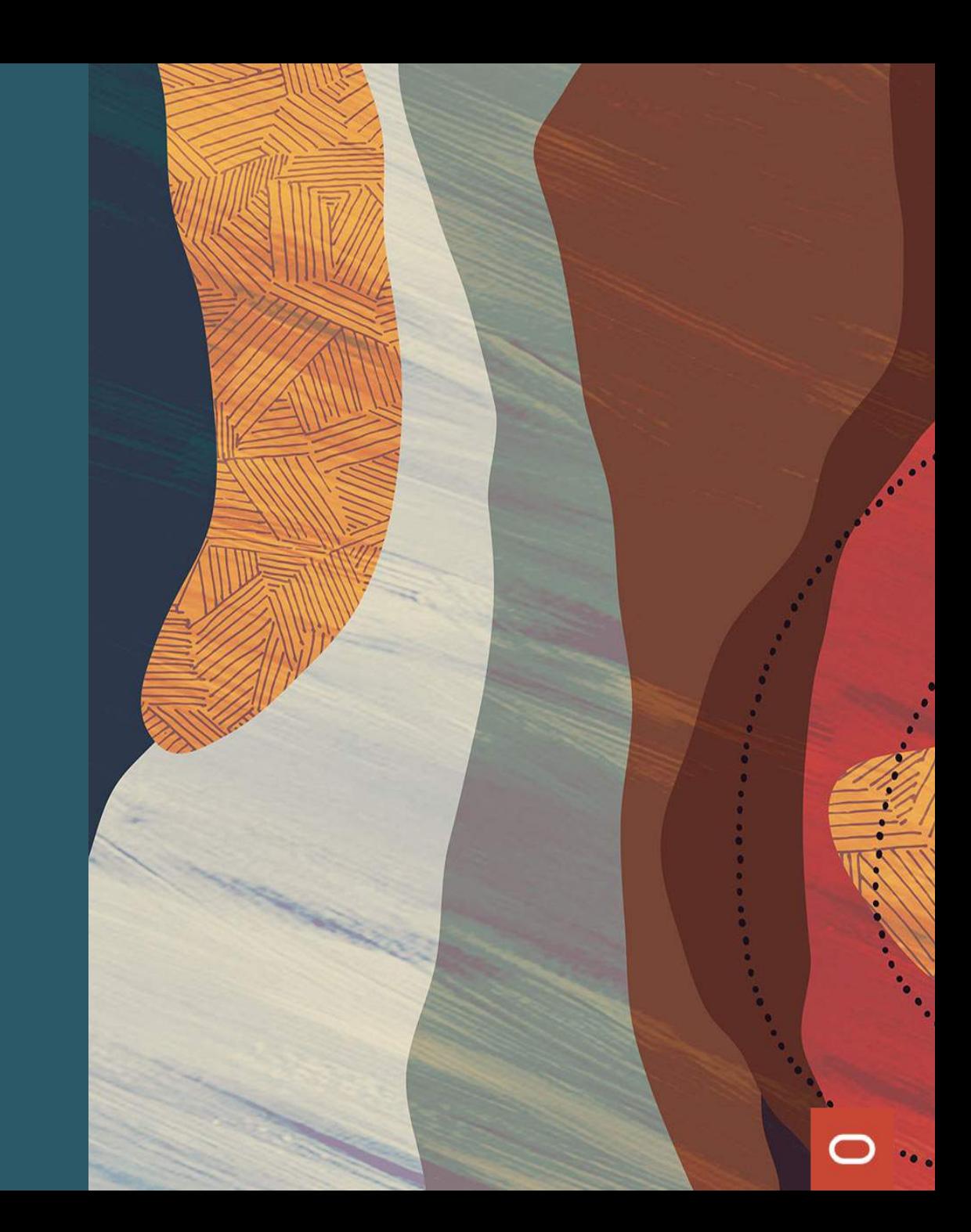

#### **AOT vs JIT: Startup Time**

#### JIT

- Load JVM executable
- Load classes from file system
- **•** Verify bytecodes
- Start interpreting
- Run static initializers
- $\blacksquare$  First tier compilation (C1)
- Gather profiling feedback
- Second tier compilation (GraalVM or C2)
- **•** Finally run with best machine code

#### AOT

- Load executable with prepared heap
- Immediately start with best machine code

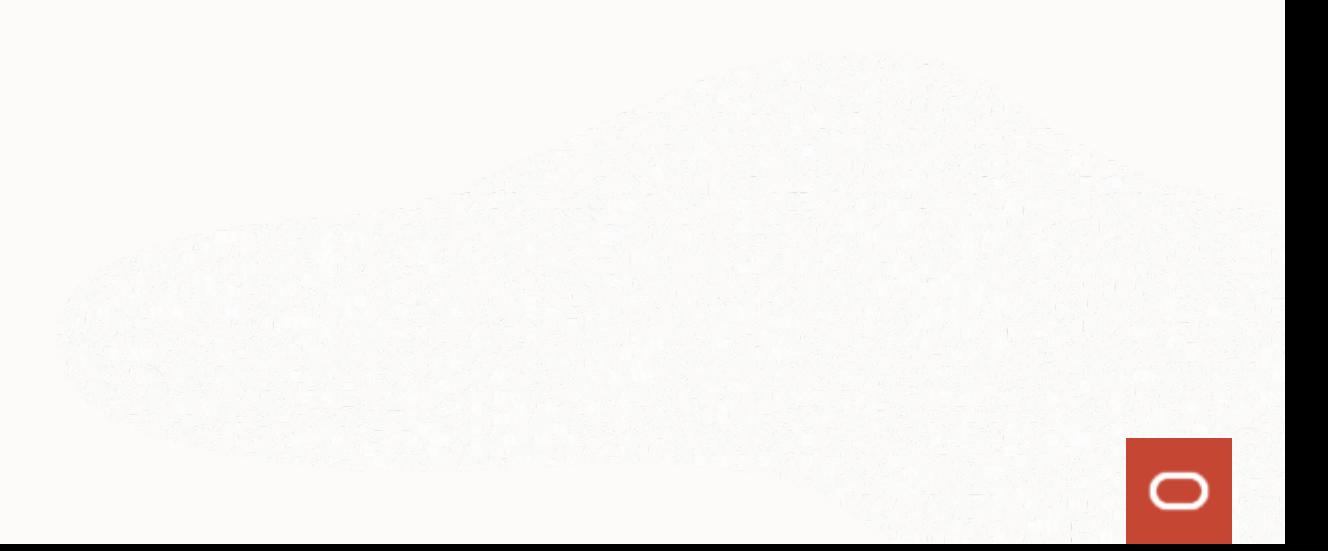

#### **AOT vs JIT: Memory Footprint**

#### JIT

- Loaded JVM executable
- **•** Application data
- **•** Loaded bytecodes
- **•** Reflection meta-data
- Code cache
- Profiling data
- **·** JIT compiler data structures

#### AOT

- Loaded application executable
- **•** Application data

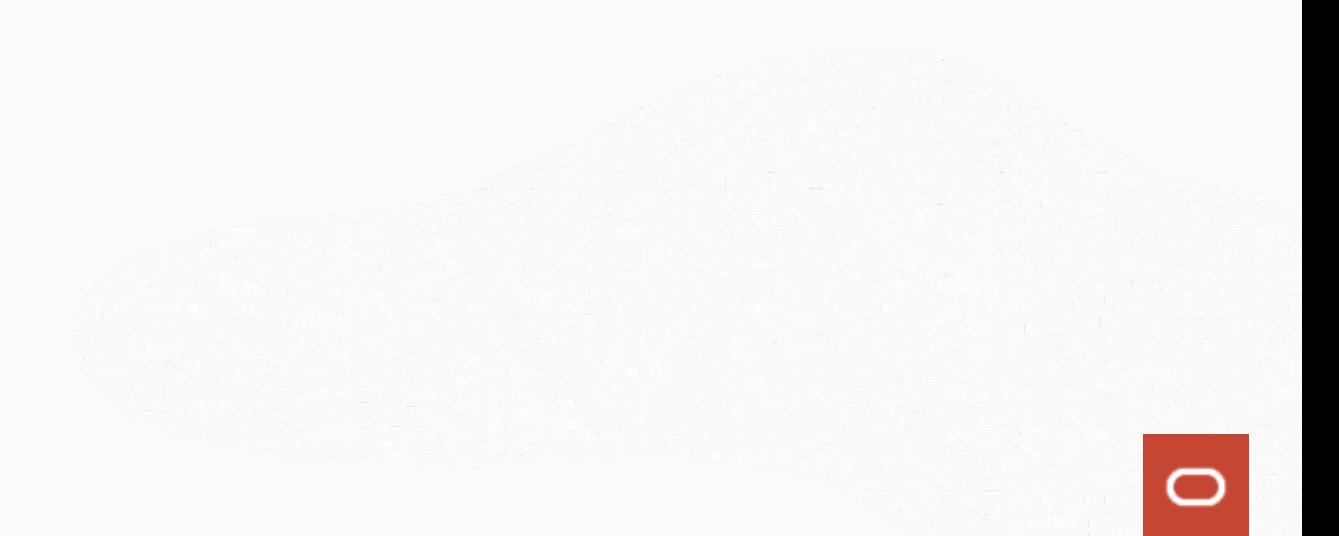

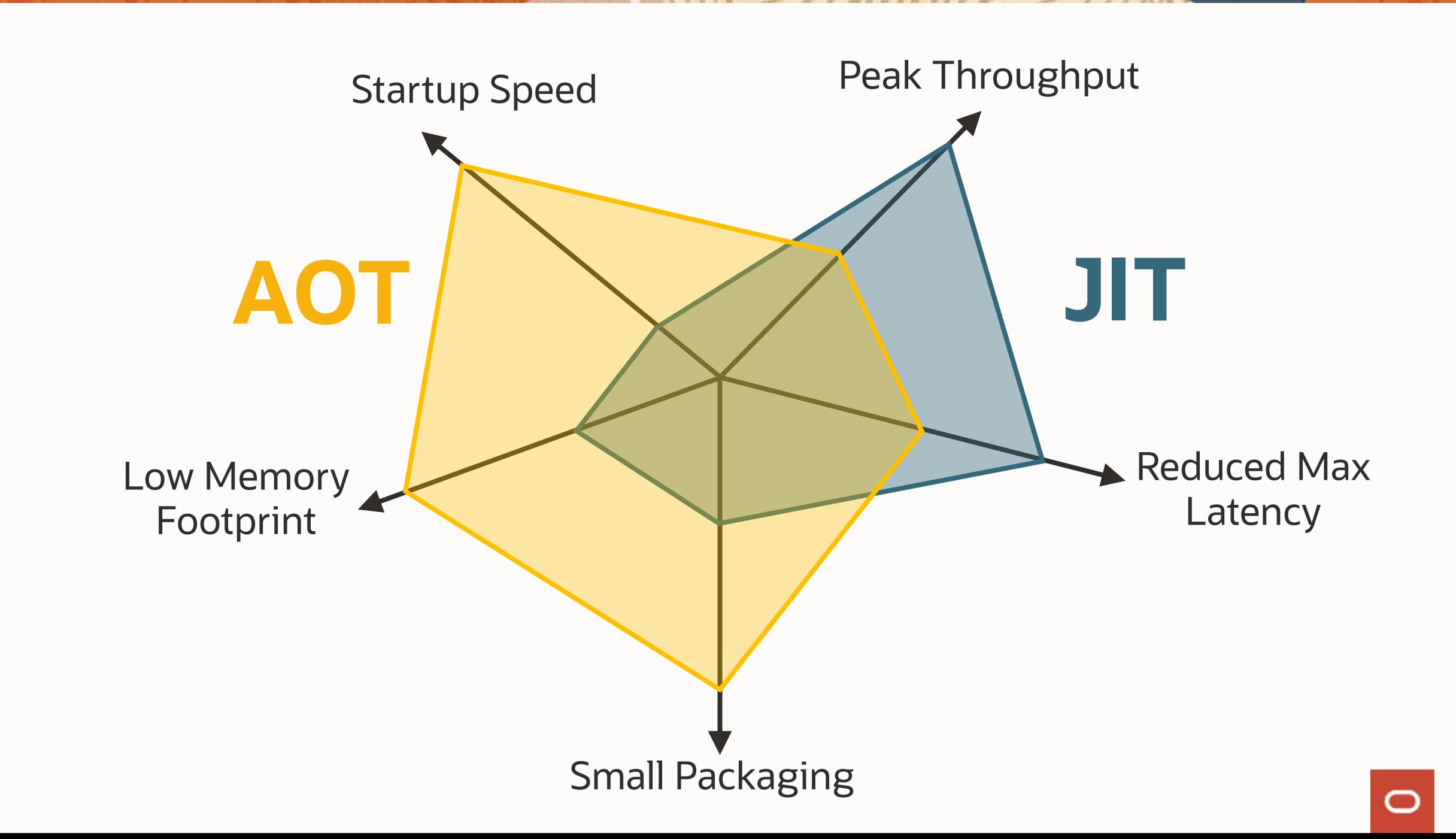

#### **Demo: startup and memory footprint**

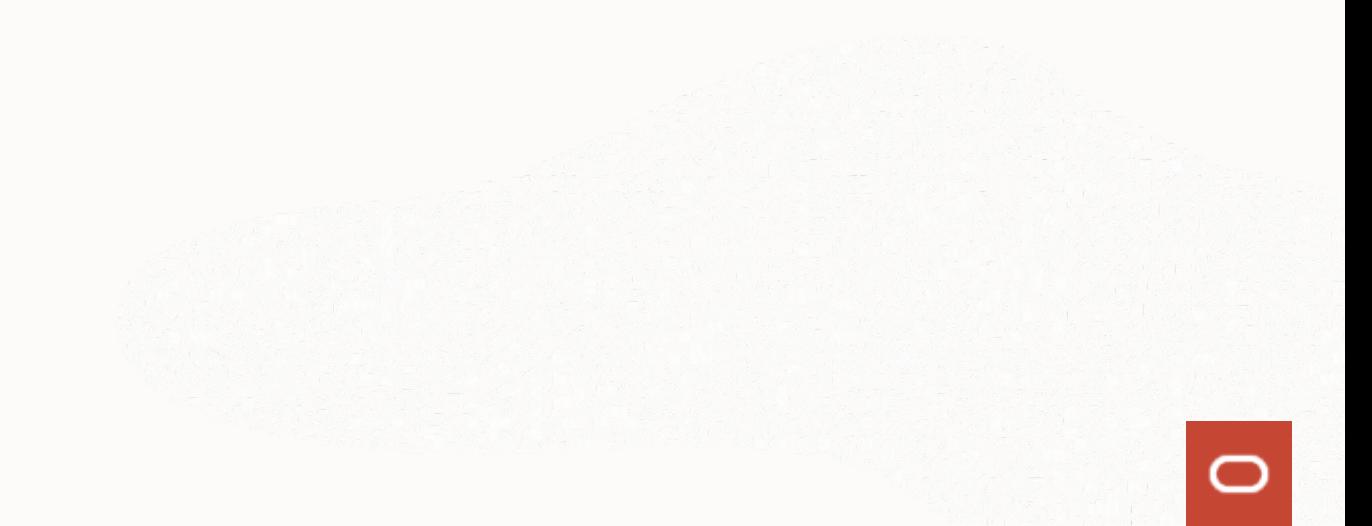

#### **Microservice Frameworks: Startup Time**

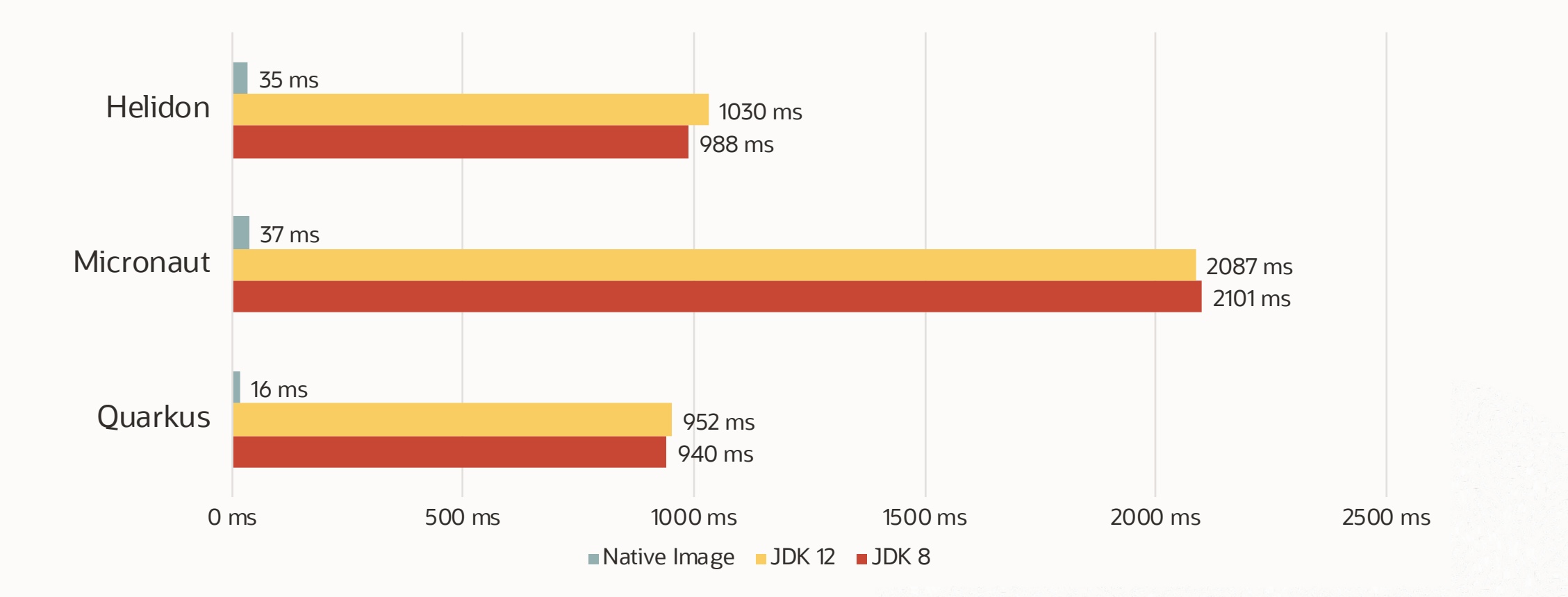

#### **Microservice Frameworks: Memory Usage**

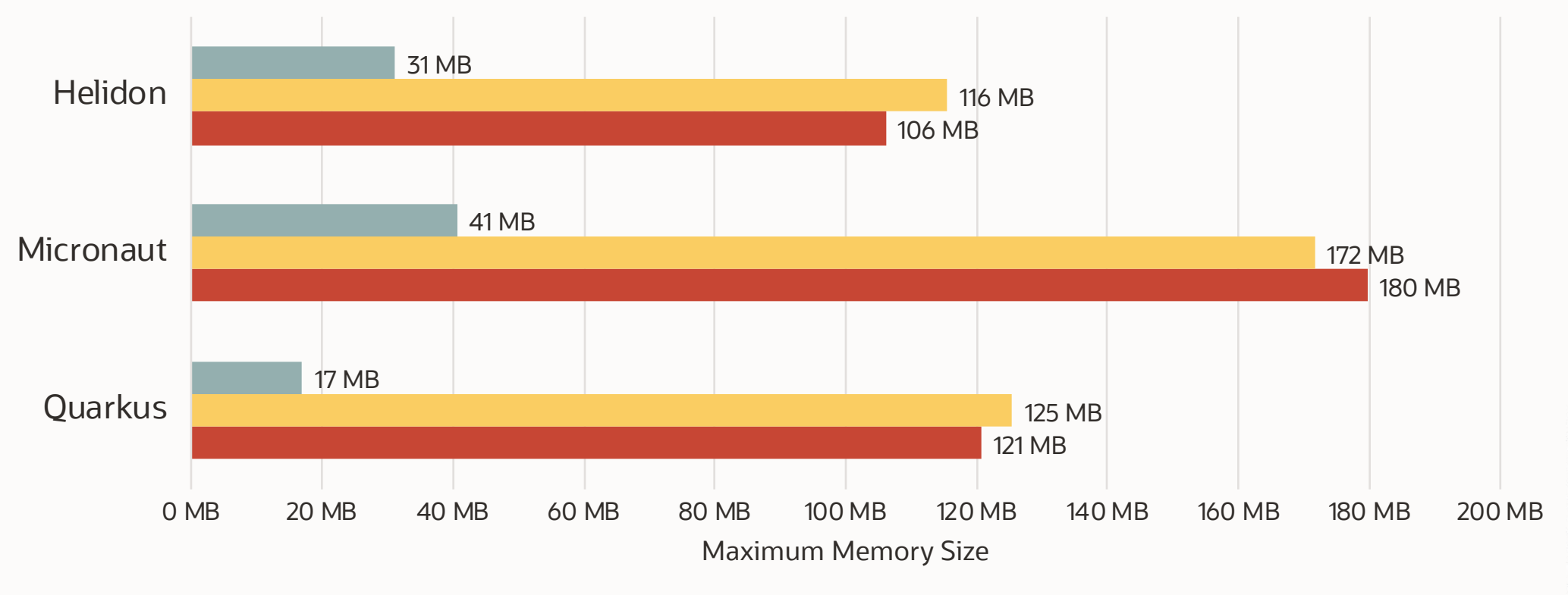

Native Image JDK 12 JDK 8

## Peak Performance

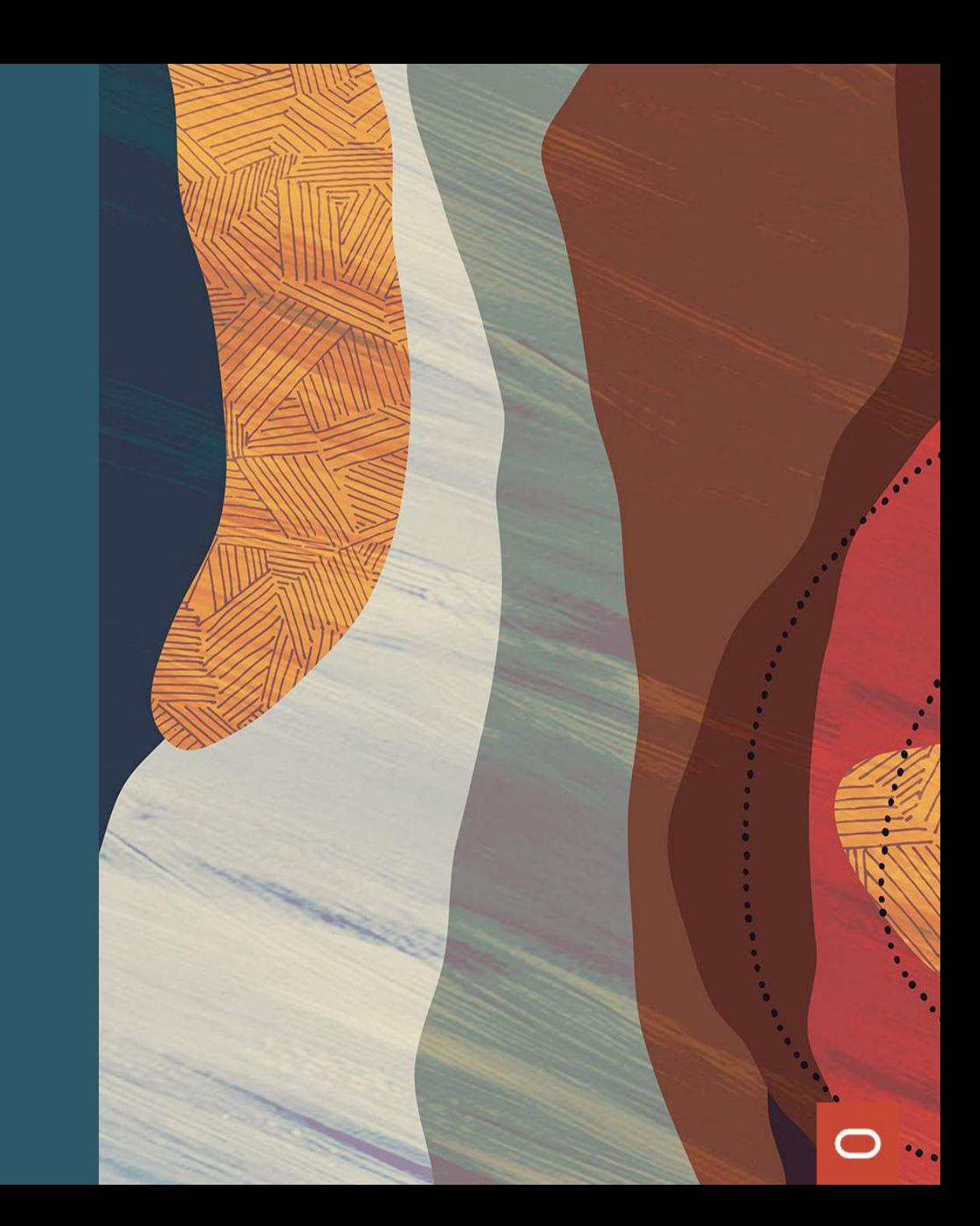

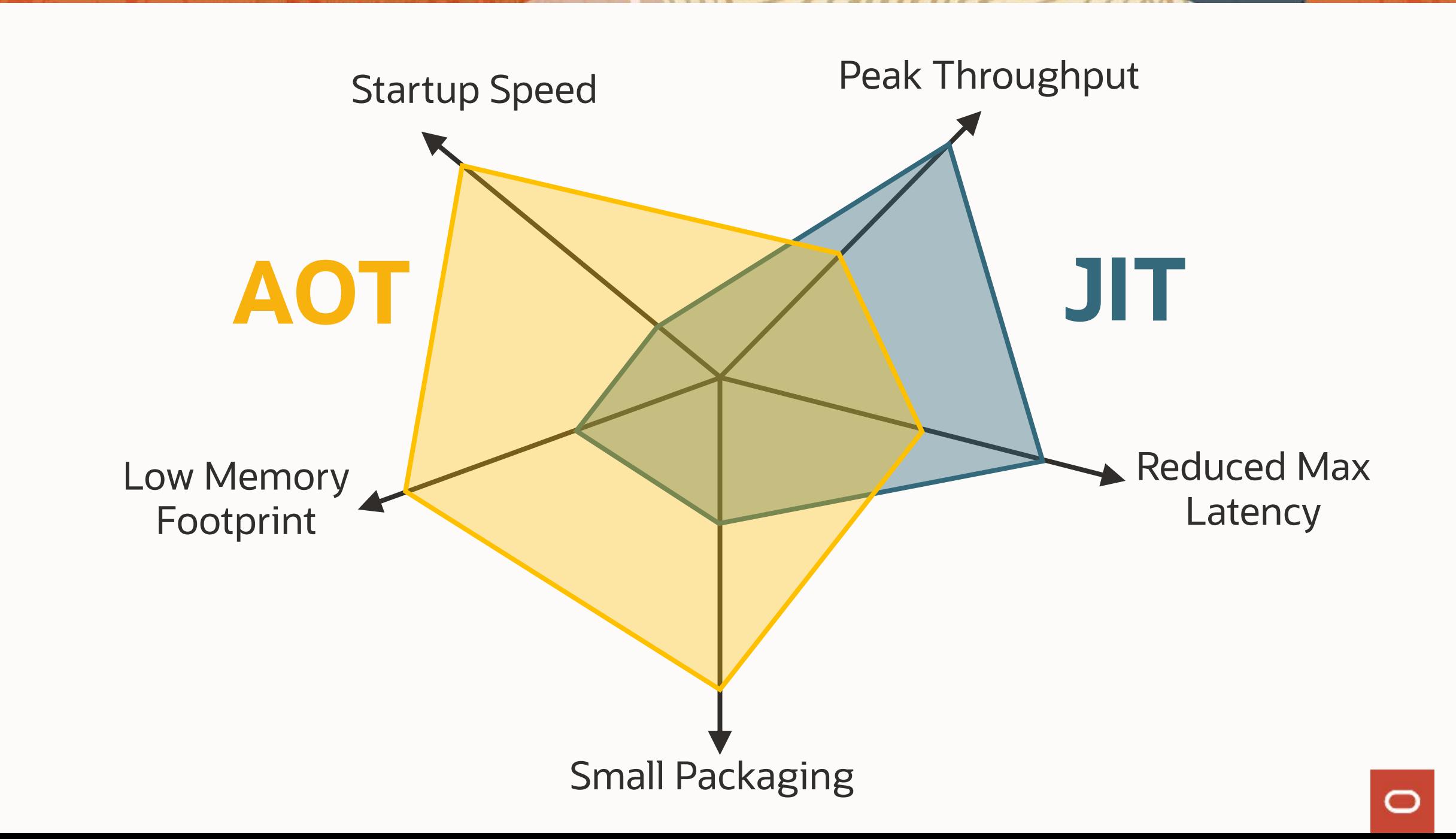

#### **AOT vs JIT: Peak Throughput**

#### JIT

- Profiling at startup enables better optimizations
- Can make optimistic assumptions about the profile and deoptimize
- AOT
- Needs to handle all cases in machine code
- Predictable performance
- Profile-guided optimizations help

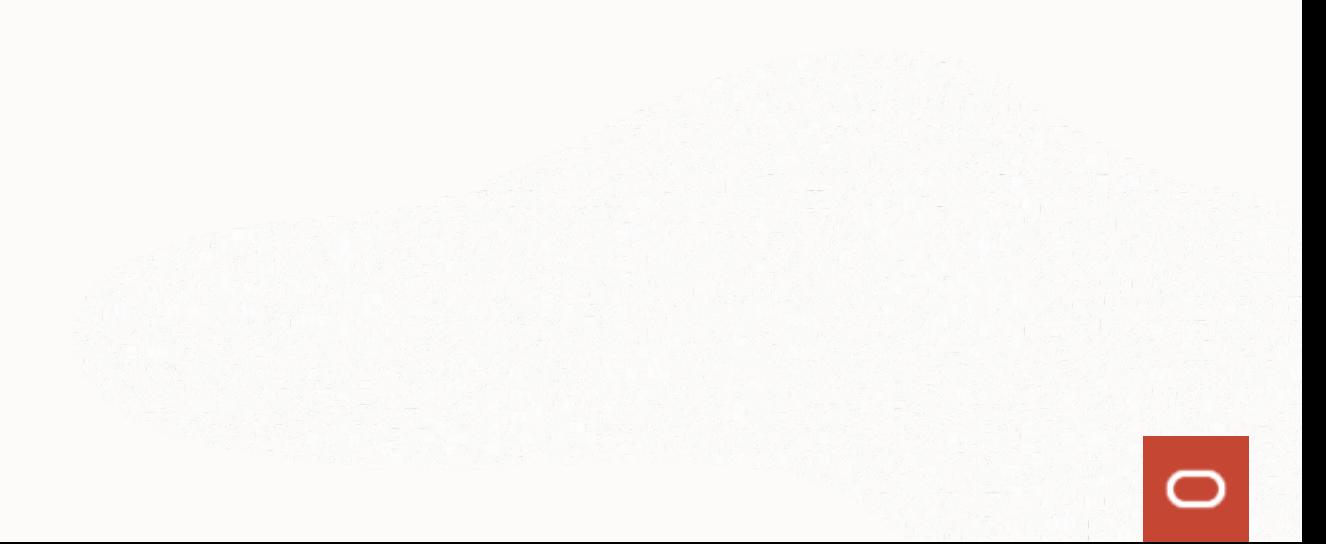

#### Profile-Guided Optimizations (PGO)

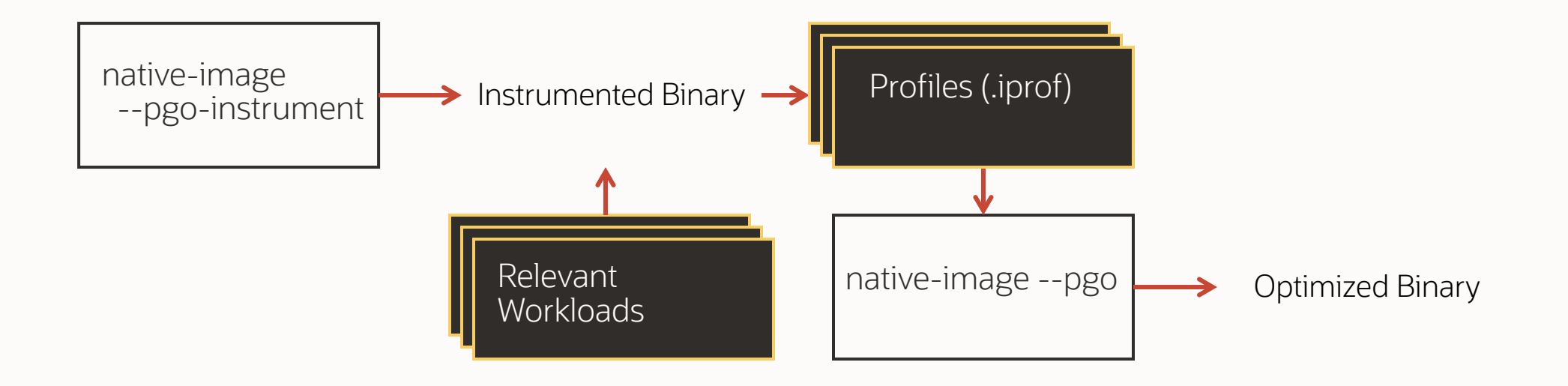

#### **AOT vs JIT: Peak Throughput**

Handled requests per second

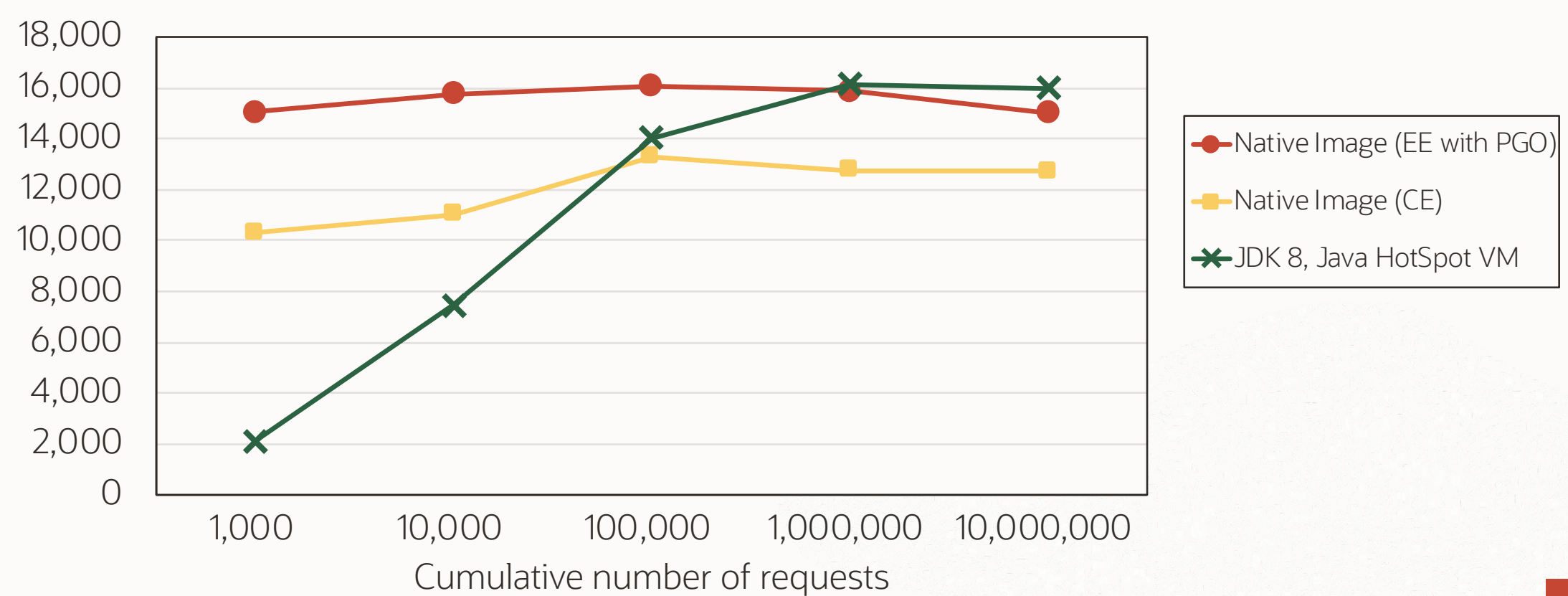

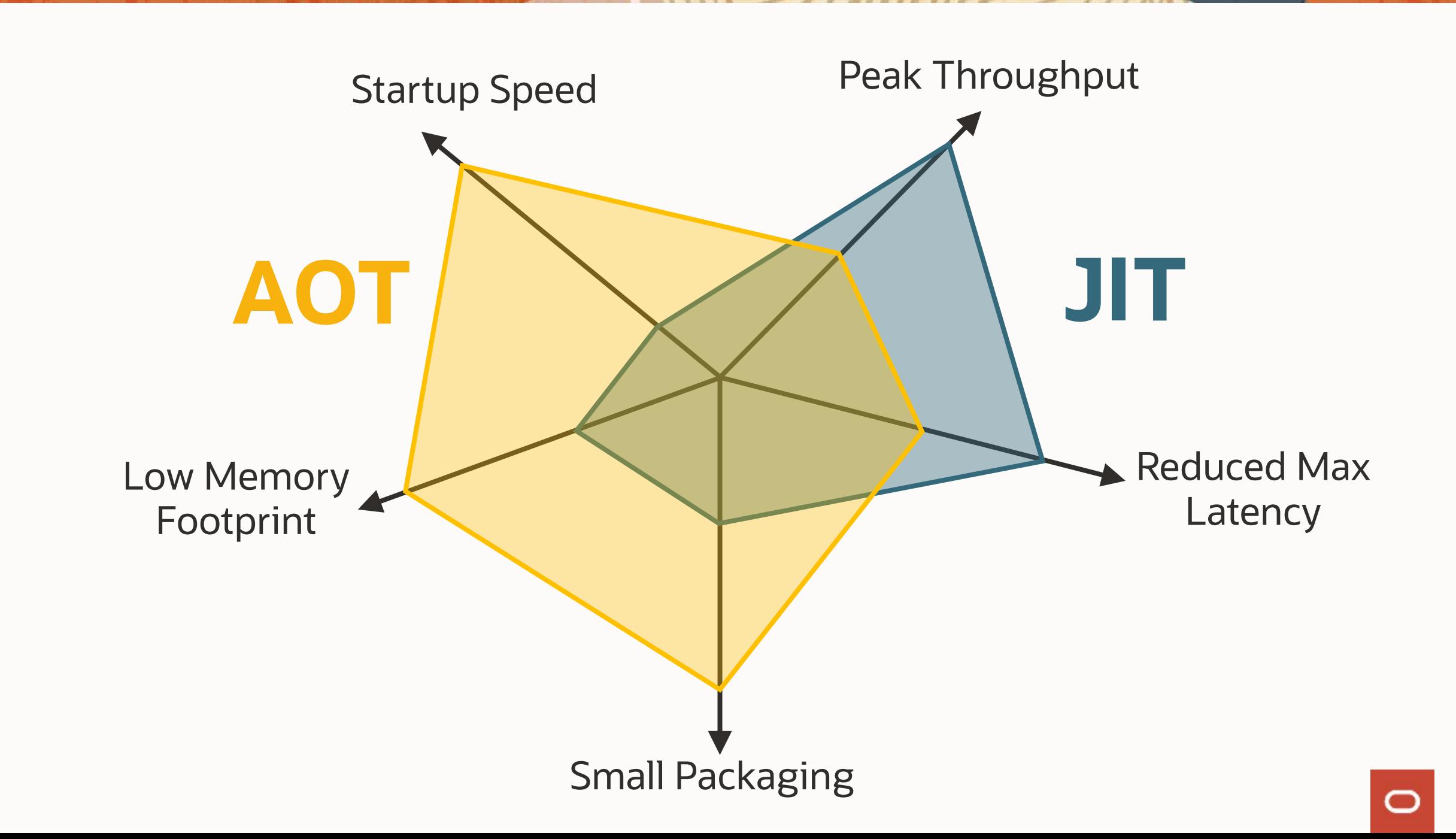

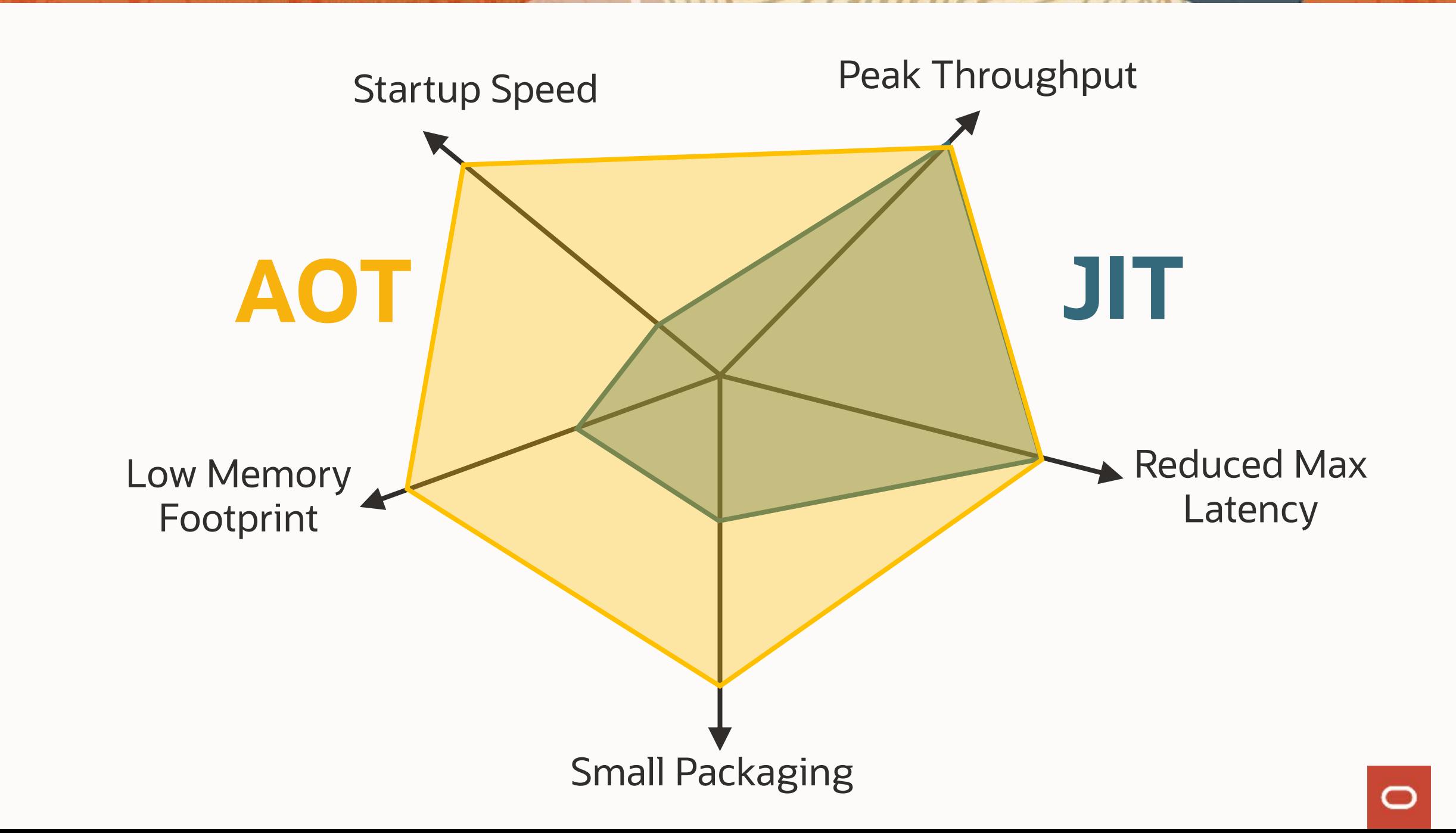

### GraalVM native image for real-world projects

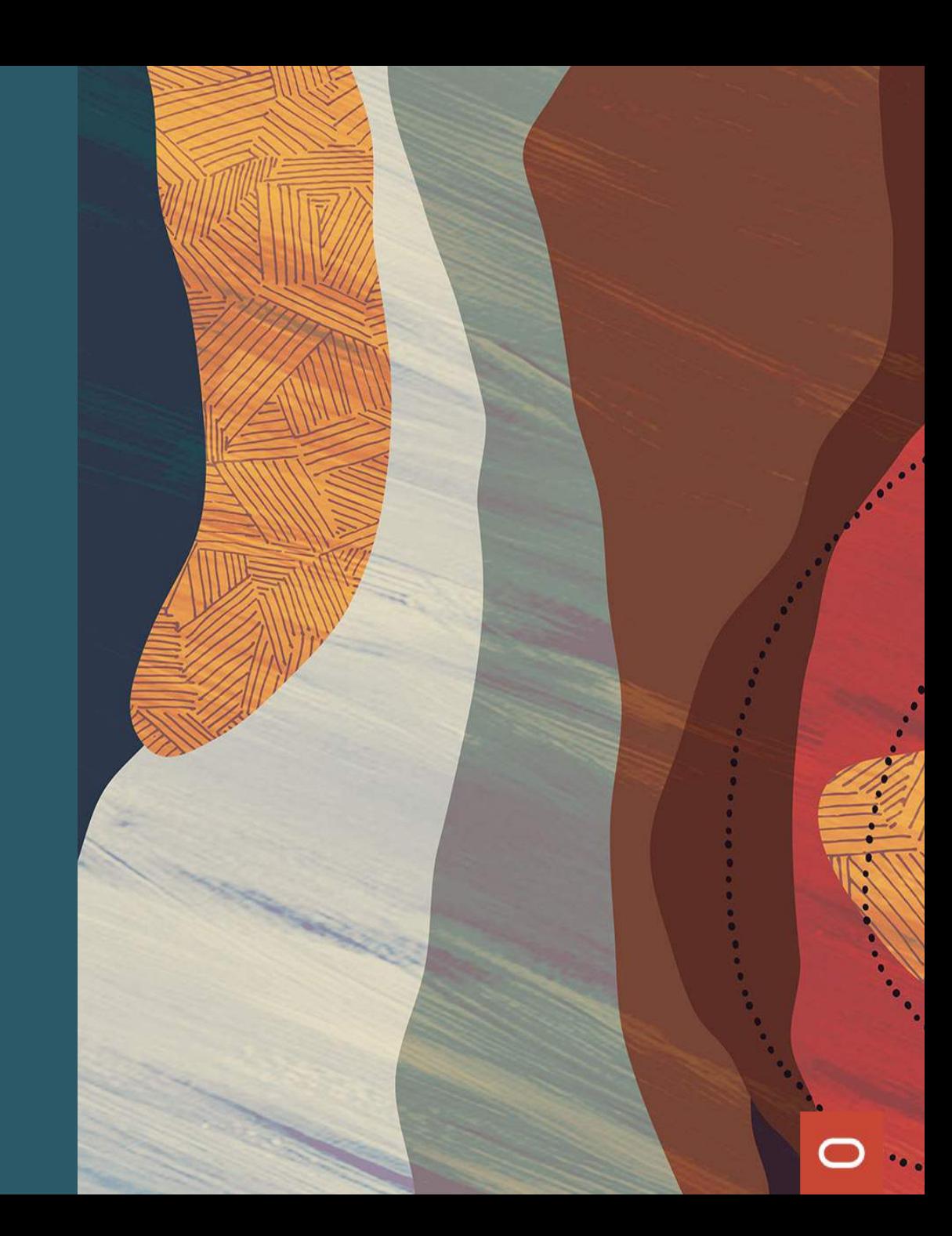

#### **Simplify native image configuration**

### Introducing the Tracing Agent: Simplifying GraalVM Native Image Configuration

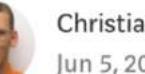

Christian Wimmer Follow un 5, 2019 · 6 min read

K1

tl; dr: The tracing agent records behavior of a Java application running, for example, on GraalVM or any other compatible JVM, to provide the GraalVM Native Image Generator with configuration files for reflection, JNI, resource, and proxy usage. Enable it using java -agentlib: native-image-agent=...

medium.com/graalvm/introducing-the-tracing-agent-simplifying-graalvm-native-image-configuration-c3b56c486271

#### **Micronaut**

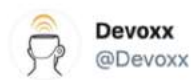

Micronaut & GraalVM are a match made in heaven, giving you insanely fast startups! How to @ jonathangiles.net/natively-compi...

Devoxx Belgium of course covers these exciting technologies @ dvbe18.confinabox.com/search?  $q = \frac{q}{q}$ 

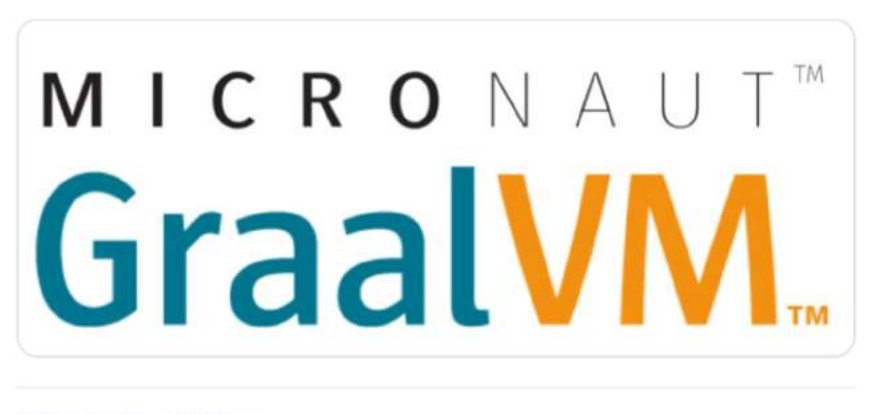

15 Retweets 45 Likes

#### Create your first Micronaut GraalVM application:

https://guides.micronaut.io/micronaut[creating-first-graal-app/guide/index.html](https://guides.micronaut.io/micronaut-creating-first-graal-app/guide/index.html)

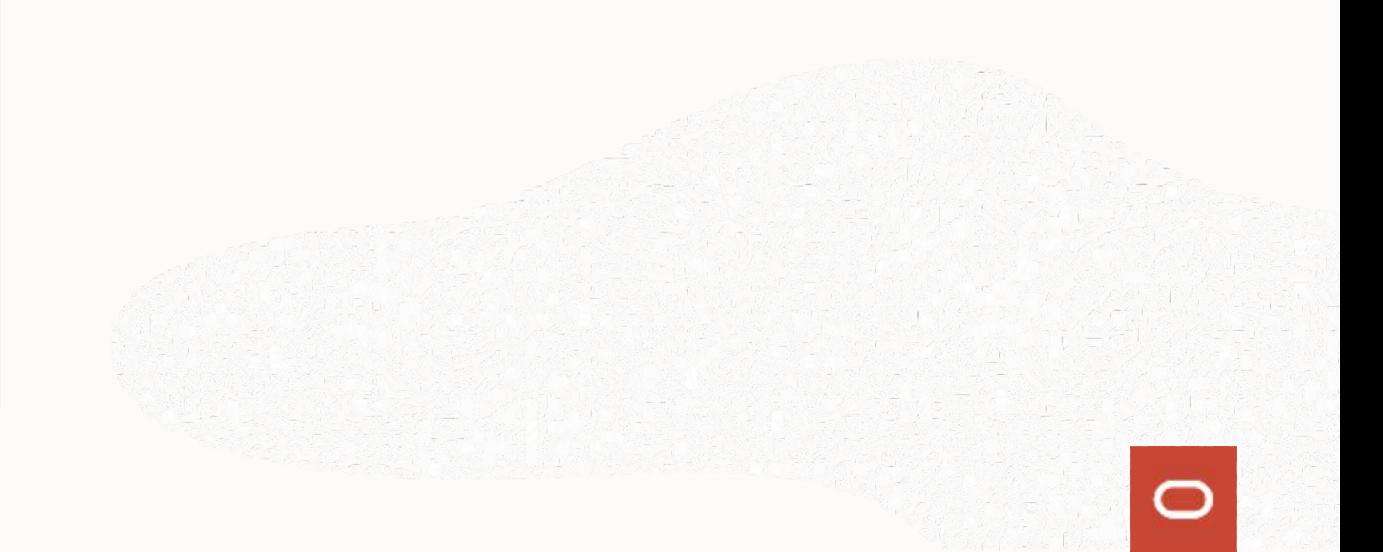

#### **Helidon**

-/target/helidon-quickstart-se/. <

2019.07.17 12:52:10 INFO io.helidon.webserver.NettyWebServer !thread!: Version: 1.1.2 2019.07.17 12:52:10 INFO io.helidon.webserver.NettyWebServer !thread!: Channel '@defaul  $0:0:0:0:0:8080$ ]

WEB server is up! http://localhost:8080/greet

Last login: Wed Jul 17 11:58:45 on ttys001 -mpredli01@Michaels-MacBook-Pro-4.local ~ > curl -X GET http://localhost:8080/greet {"message":"Hello World!"}<mark>&</mark> -mpredli01@Michaels-MacBook-Pro-4.local ~

#### Helidon and GraalVM:

#### [https://helidon.io/docs/latest/#/guides/36\\_](https://helidon.io/docs/latest/) graalnative

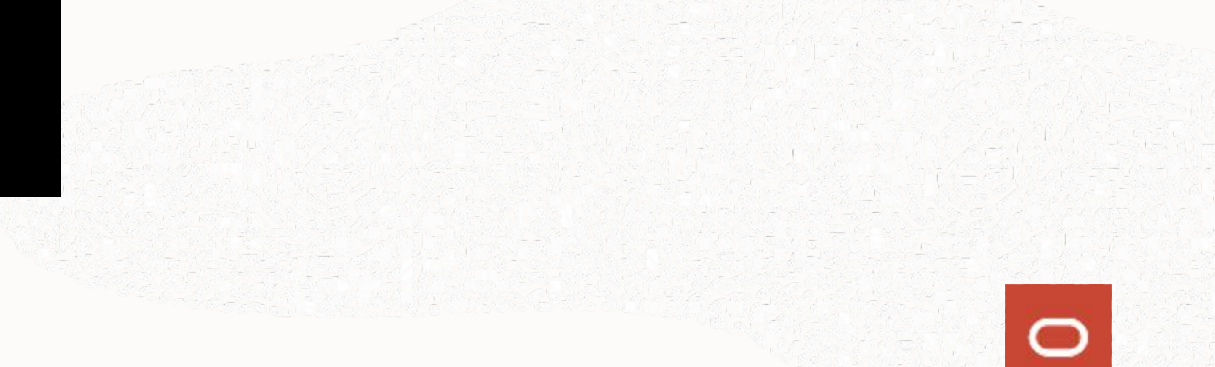

#### **Quarkus**

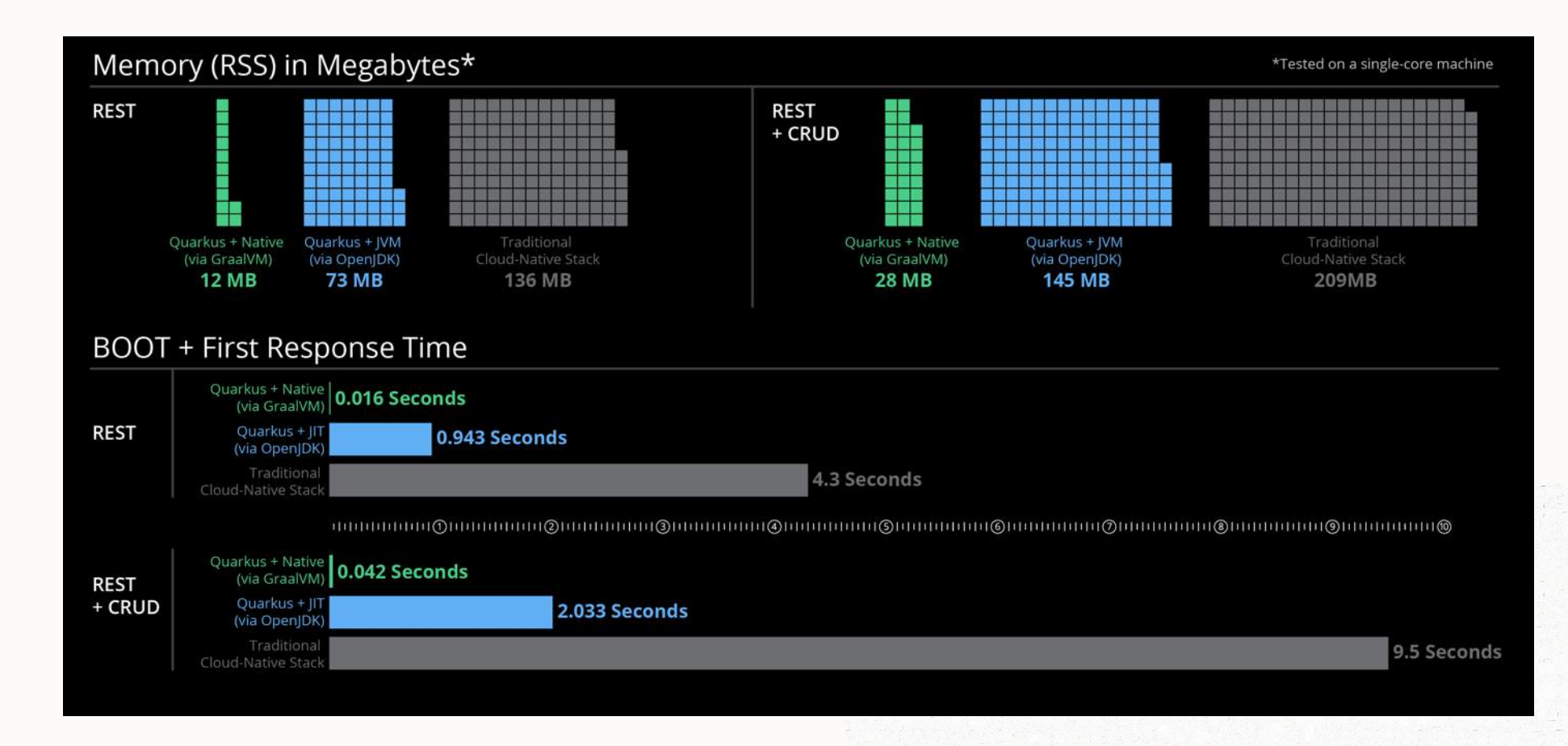

<https://quarkus.io/guides/building-native-image>

#### **Spring Boot Applications as GraalVM Native Images**

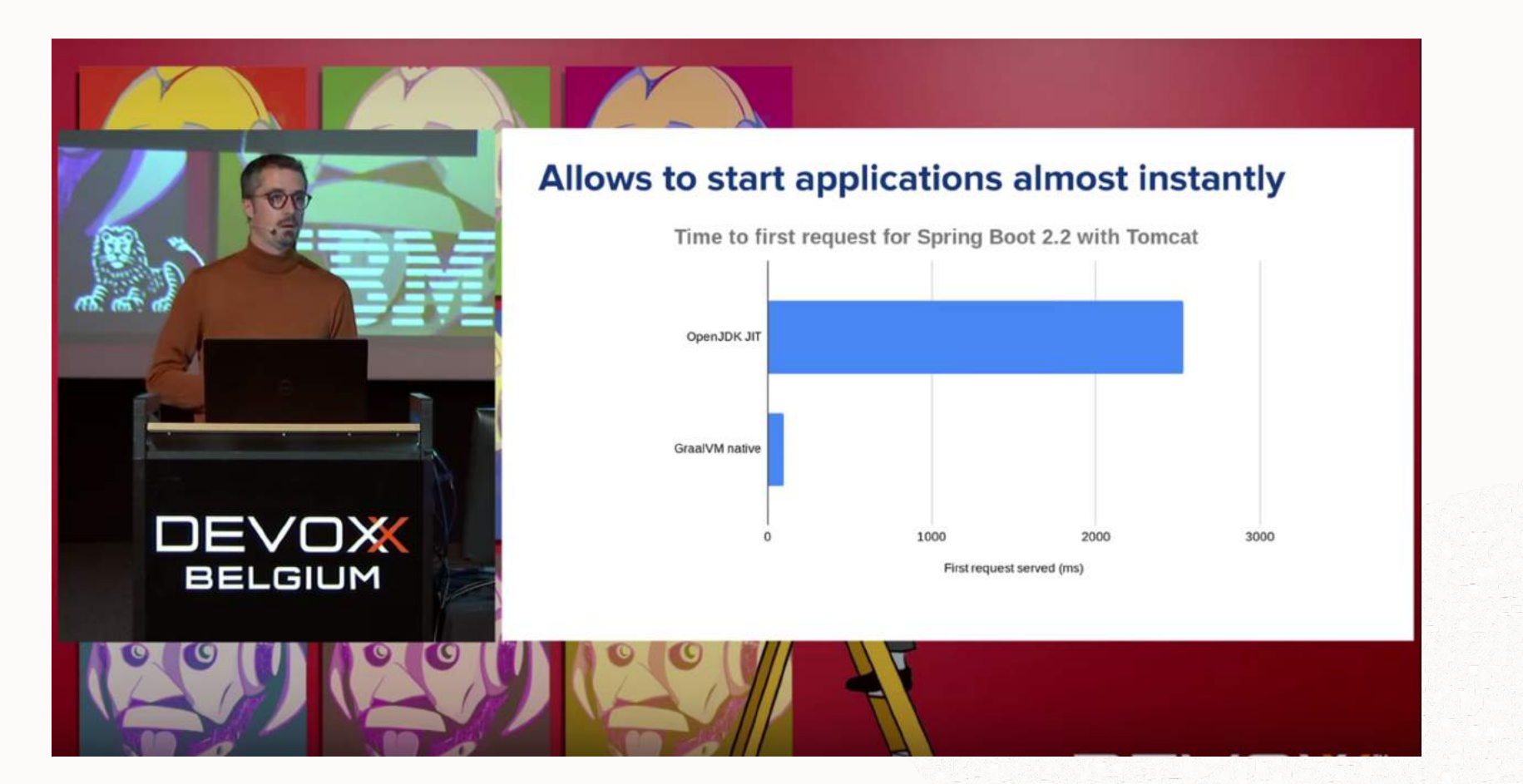

<https://www.youtube.com/watch?v=3eoAxphAUIg>

#### **Spring Boot Applications as GraalVM Native Images**

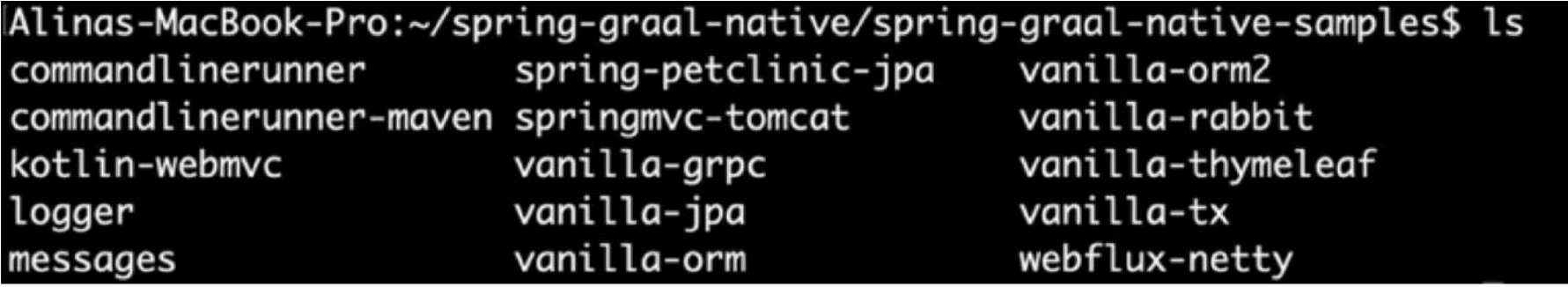

"Spring Graal N[ative" project: https://github.com/spring-projects-](https://github.com/spring-projects-experimental/spring-graal-native)

experimental/spring-graal-native

#### **GraalVM Native Image vs GraalVM JIT**

- Use GraalVM Native Image when
	- Startup time matters
	- Memory footprint matters
		- Small to medium-sized heaps (100 MByte a few GByte)
	- All code is known ahead of time
- Use GraalVM JIT when
	- Heaps size is large
		- Multiple GByte TByte heap size
	- Classes are only known at run time

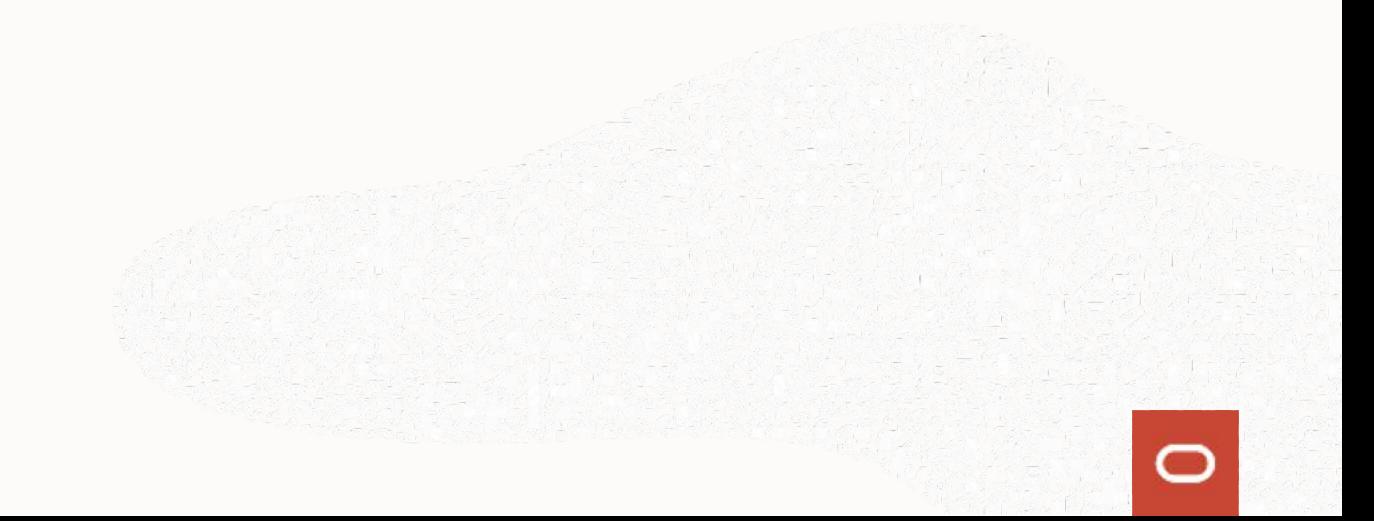

### GraalVM Language Ecosystem

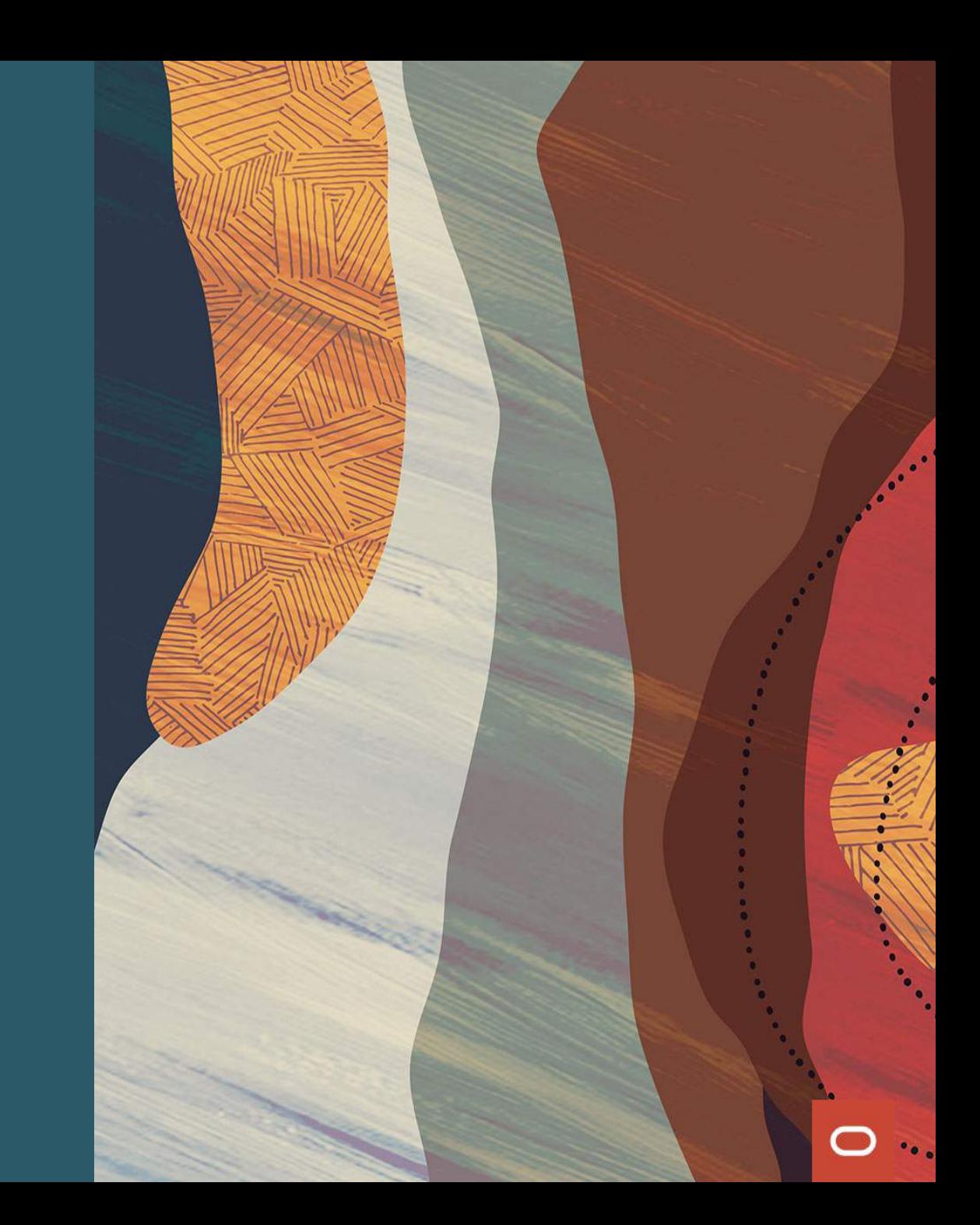

#### **Multiplicative Value-Add of GraalVM Ecosystem**

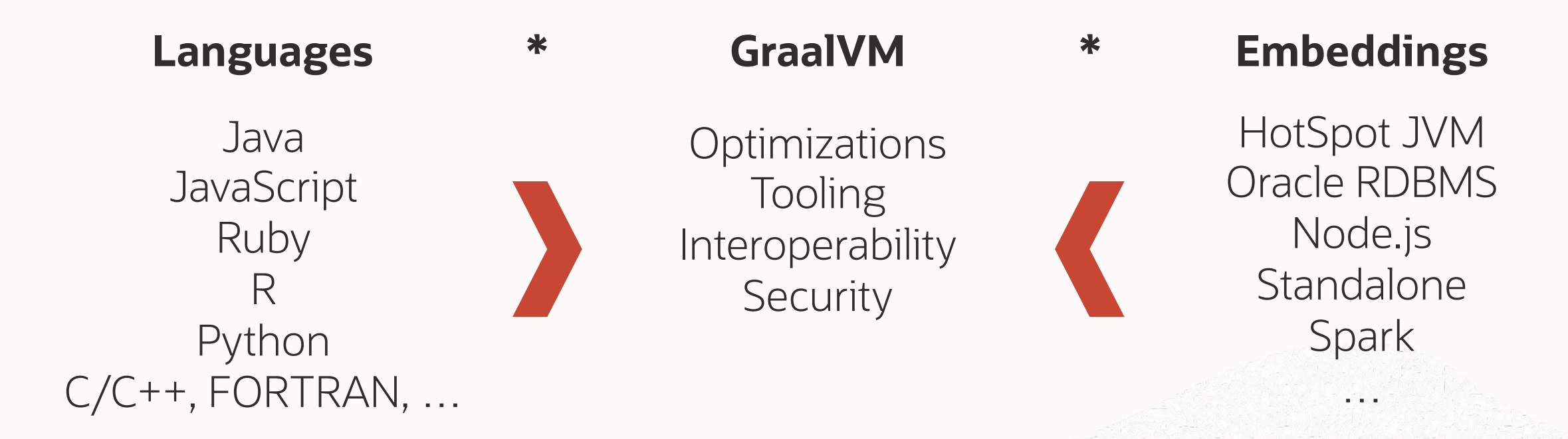

**Add your own language or embedding or language-agnostic tools!**

#### **JavaScript & Node.js**

- ECMAScript 2019 complaint JavaScript engine;
- Access to GraalVM language interoperability and common tooling;
- Constantly tested against 90,000+ npm modules, including express, react, async, request

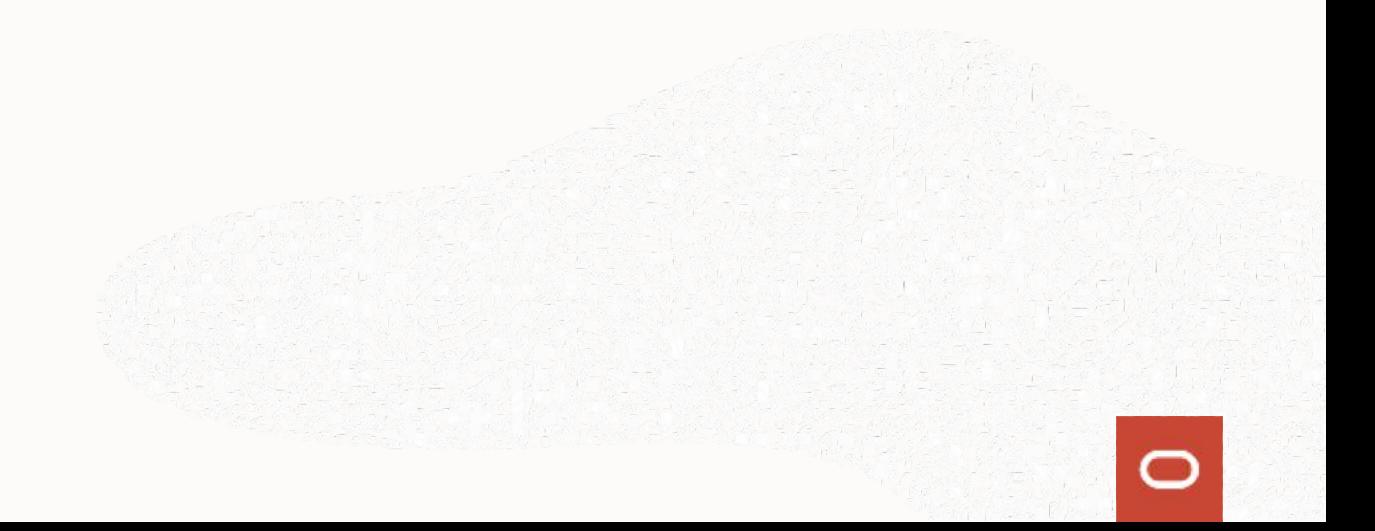

#### **Compatibility Tool**

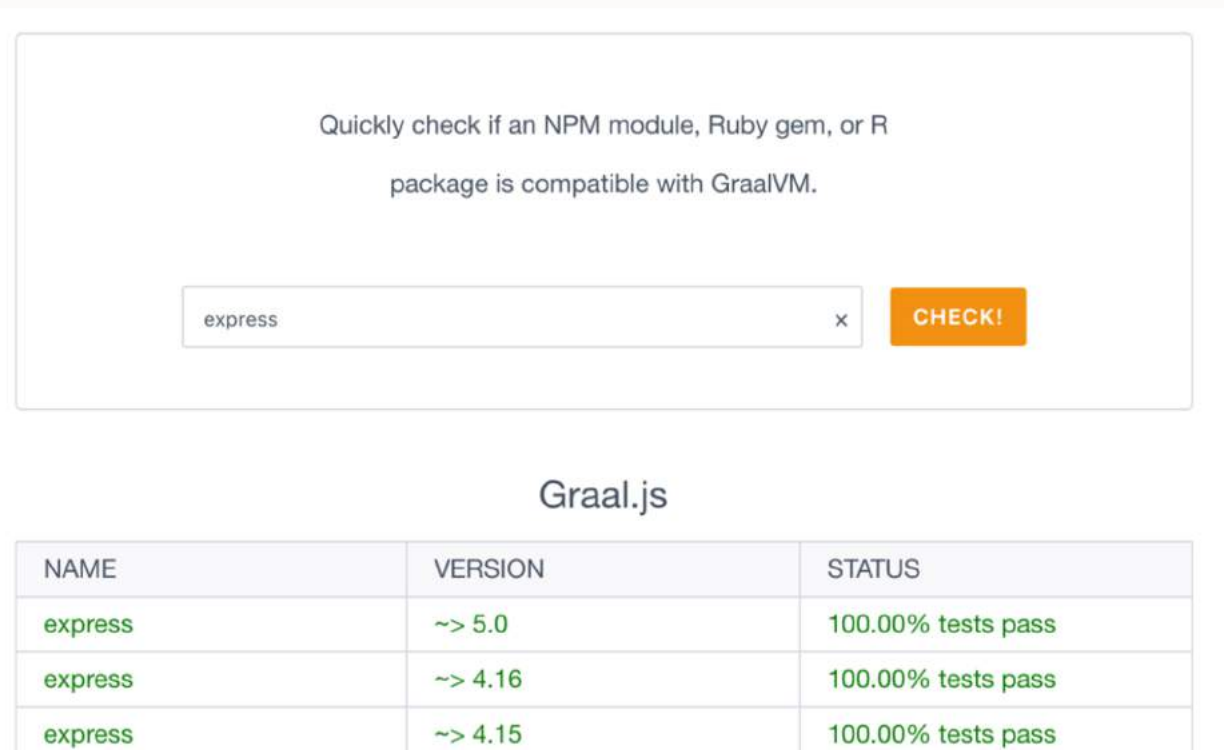

<https://www.graalvm.org/docs/reference-manual/compatibility>

100.00% tests pass

 $\sim$  4.14

express

#### **Nashorn Migration Guide**

#### Migration guide from Nashorn to GraalVM JavaScript

This document serves as migration guide for code previously targeted to the Nashorn engine. See the JavaInterop.md for an overview of supported Java interoperability features.

Both Nashorn and GraalVM JavaScript support a similar set of syntax and semantics for Java interoperability. The most important differences relevant for migration are listed here.

Nashorn features available by default:

- · Java.type, Java.typeName
- · Java.from, Java.to
- · Java.extend, Java.super
- · Java package globals: Packages, java, javafx, javax, com, org, edu

#### Nashorn compatibility mode

GraalVM JavaScript provides a Nashorn compatibility mode. Some of the functionality necessary for Nashorn compatibility is only available when the js.nashorn-compat option is enabled. This is the case for Nashorn-specific extensions that GraalVM JavaScript does not want to expose by default. Note that you have to enable [experimental options](Options.md#Stable and Experimental options) to use this flag.

The js.nashorn-compat option can be set using a command line option:

\$ js --experimental-options --js.nashorn-compat=true

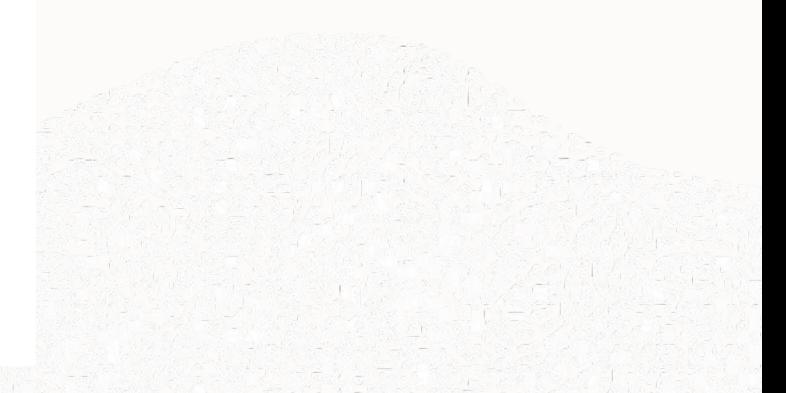

<https://github.com/graalvm/graaljs/blob/master/docs/user/NashornMigrationGuide.md>

### **JavaScript + Java + R**

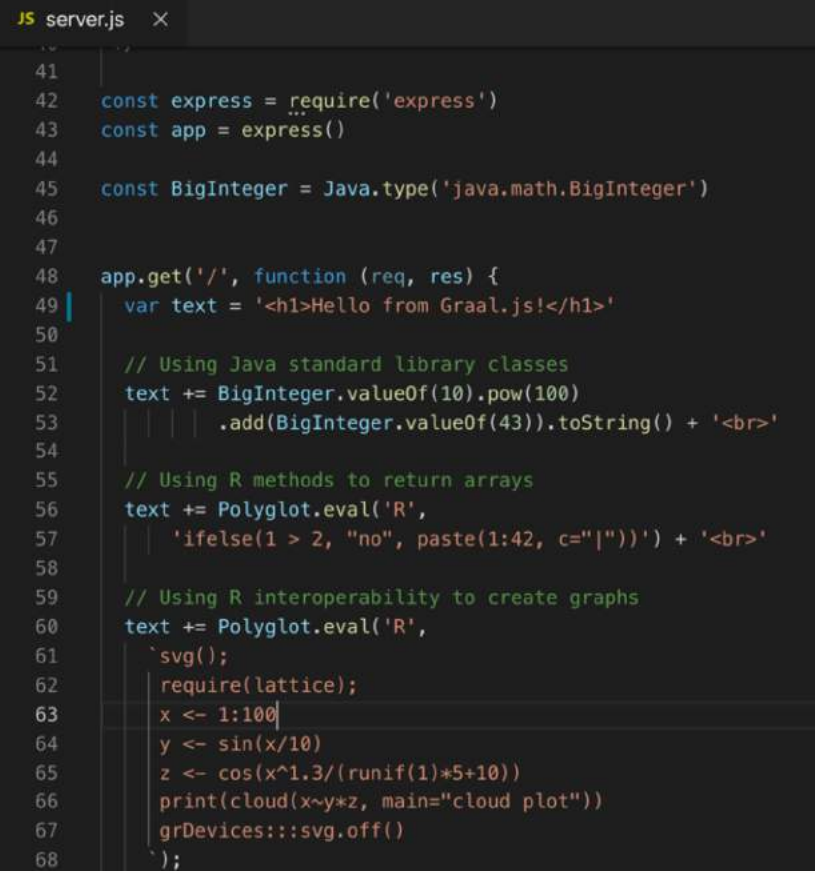

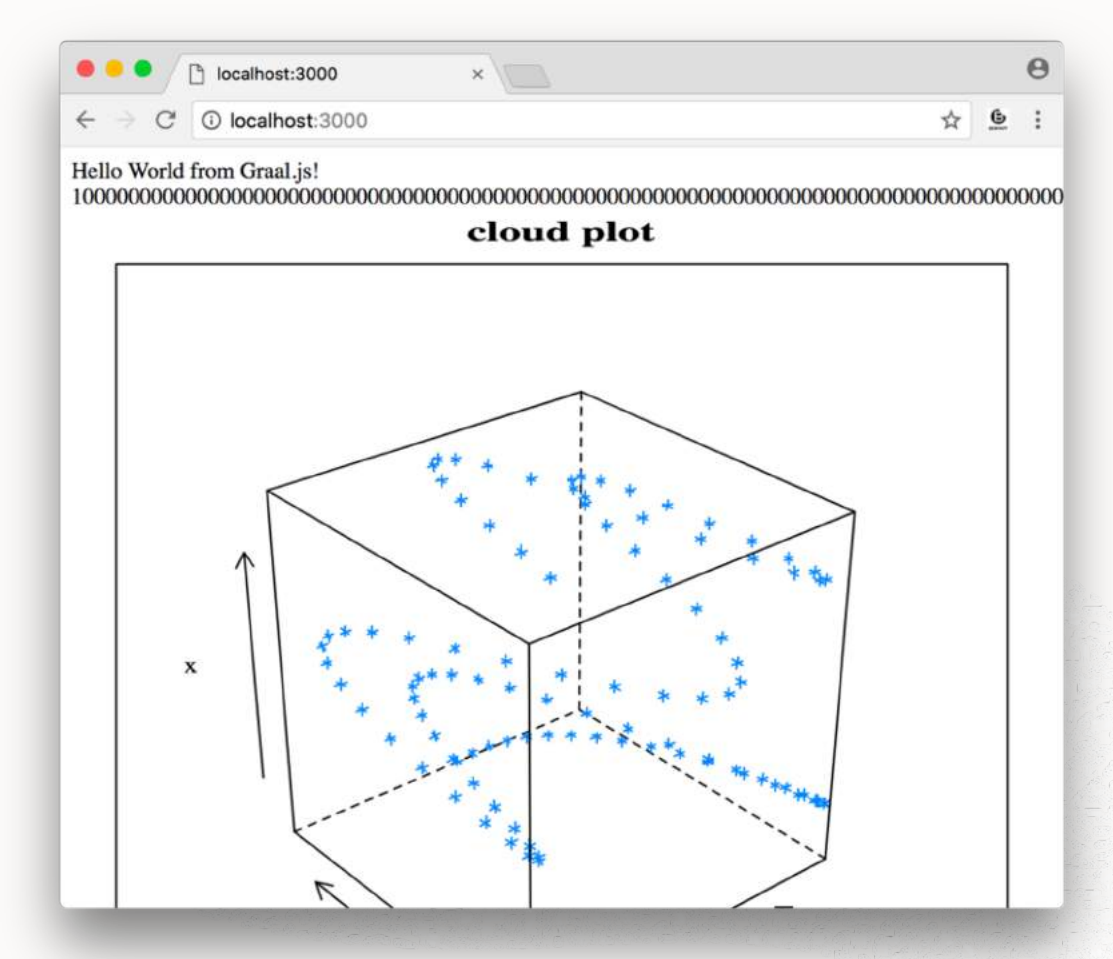

#### **Polyglot in a Database**

\$ npm install validator \$ npm install @types/validator \$ dbjs deploy -u scott -p tiger -c localhost:1521/ORCLCDB validator \$ sqlplus scott/tiger@localhost:1521/ORCLCDB

SQL> select validator.isEmail('hello.world@oracle.com') from dual;

VALIDATOR.ISEMAIL('HELLO.WORLD@ORACLE.COM')

SQL> select validator.isEmail('hello.world') from dual;

VALIDATOR. ISEMAIL ('HELLO. WORLD')

#### **Do even more with GraalVM: Cross-Platform Development**

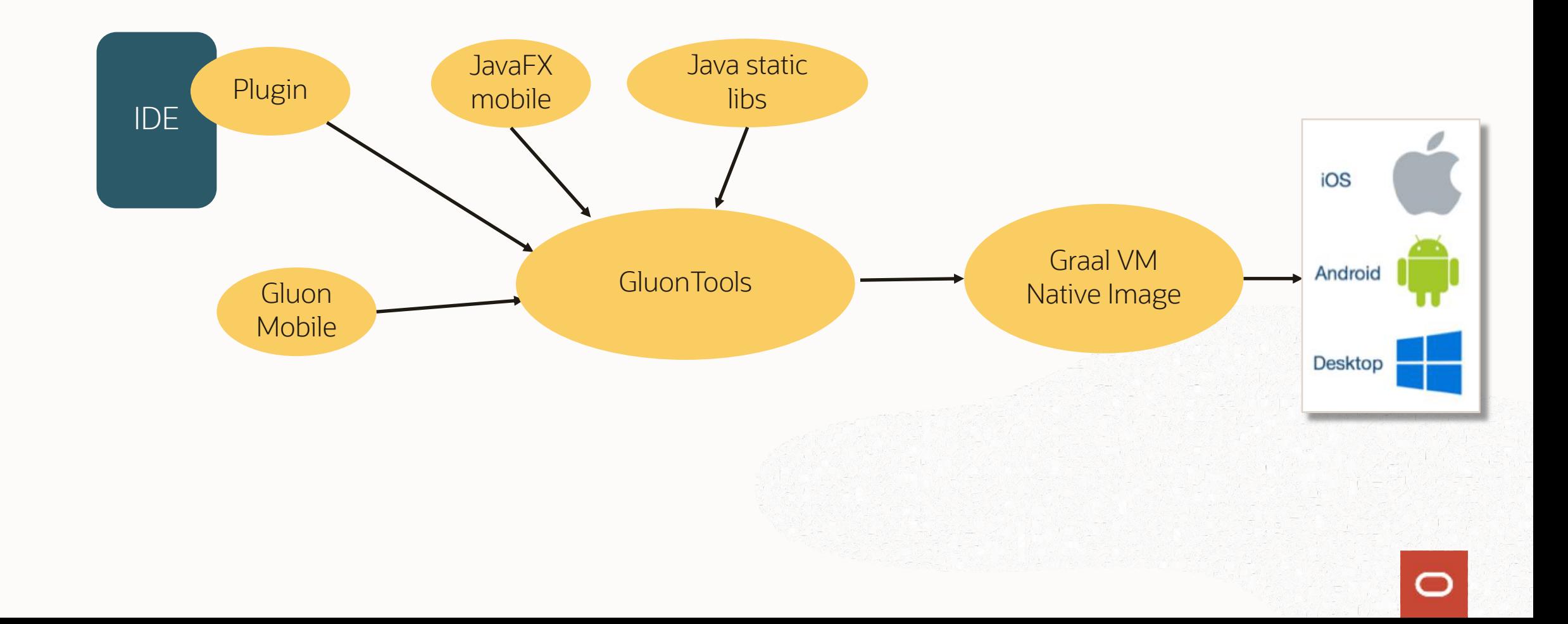

#### **FastR**

- GNU-R compatible R implementation
	- Including the C/Fortran interface
- Built on top of the GraalVM platform
	- Leverages GraalVM optimizing compiler
	- Integration with GraalVM dev tools
	- Zero overhead interop with other GraalVM languages

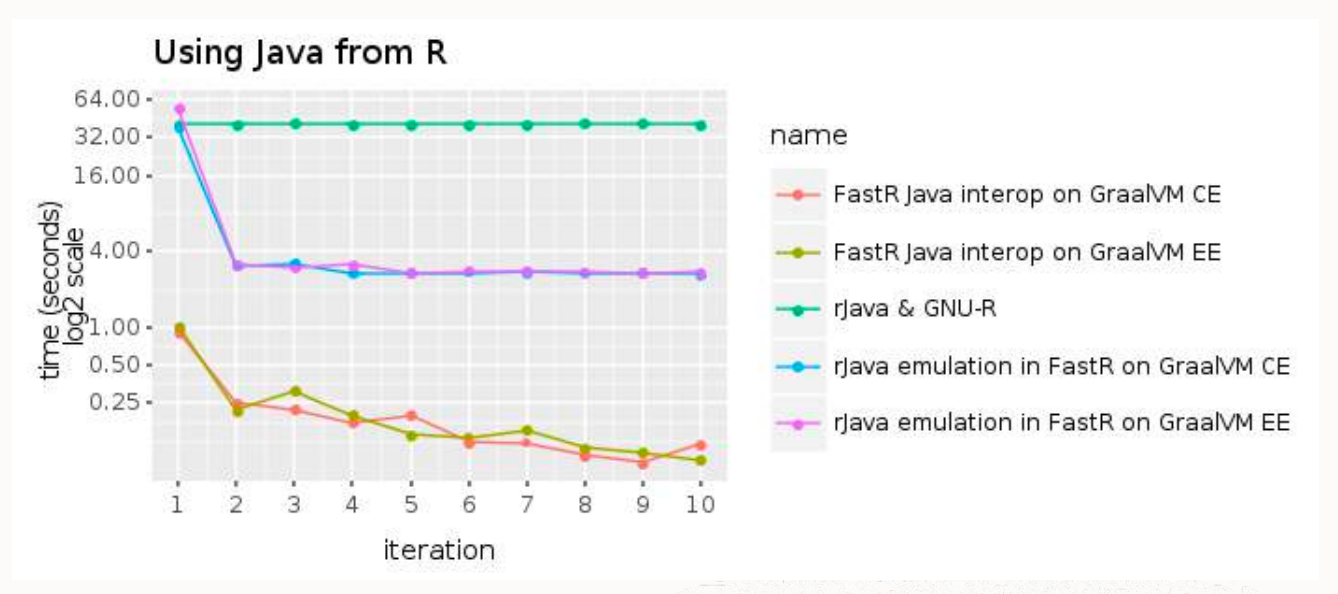

warm-up curves, i.e. lower is better, of rJava on GNU-R, FastR and the native Java interoperability in FastR

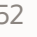

#### **GraalVM Python**

- Python 3 implementation;
- High performance;
- Focus on supporting SciPy and its constituent libraries;
- Easy interop with Java and the rest of GraalVM languages.

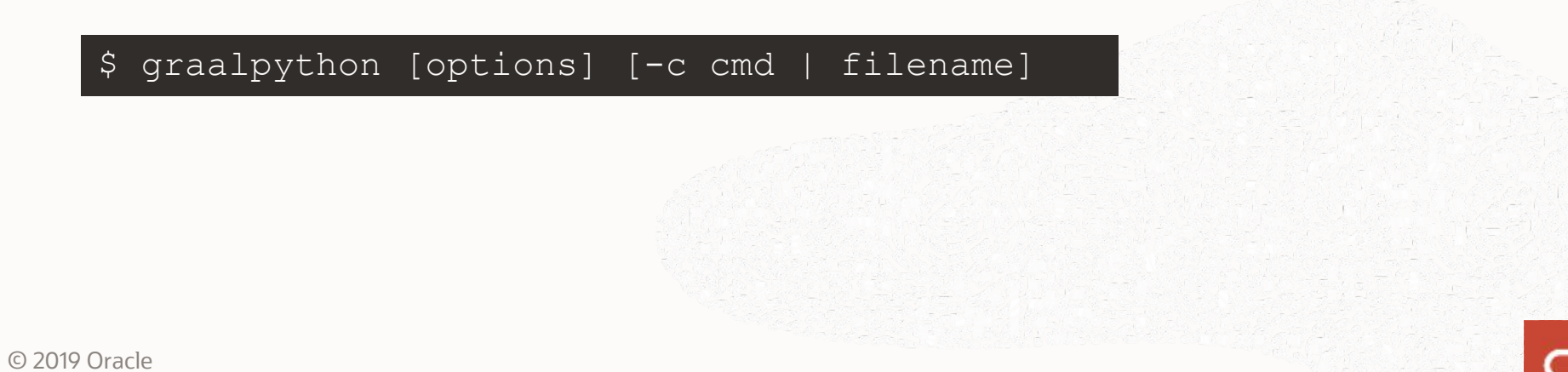

#### **Using grCUDA to Access Nvidia GPUs**

- Efficient exchange of data between host language and GPU without burdening the programmer
- Expose GPU resources in ways that are native in the host language, e.g., as arrays
- Allow programmers to invoke existing GPU code from their host language
- Allow programmers to define new GPU kernels on the fly
- Polyglot interface: uniform bindings across several programming languages
- Implemented as a "Truffle Language" (although "CUDA" is a platform, not a language)
- Developed by NVIDIA in collaboration with Oracle Labs
- BSD 3-clause license

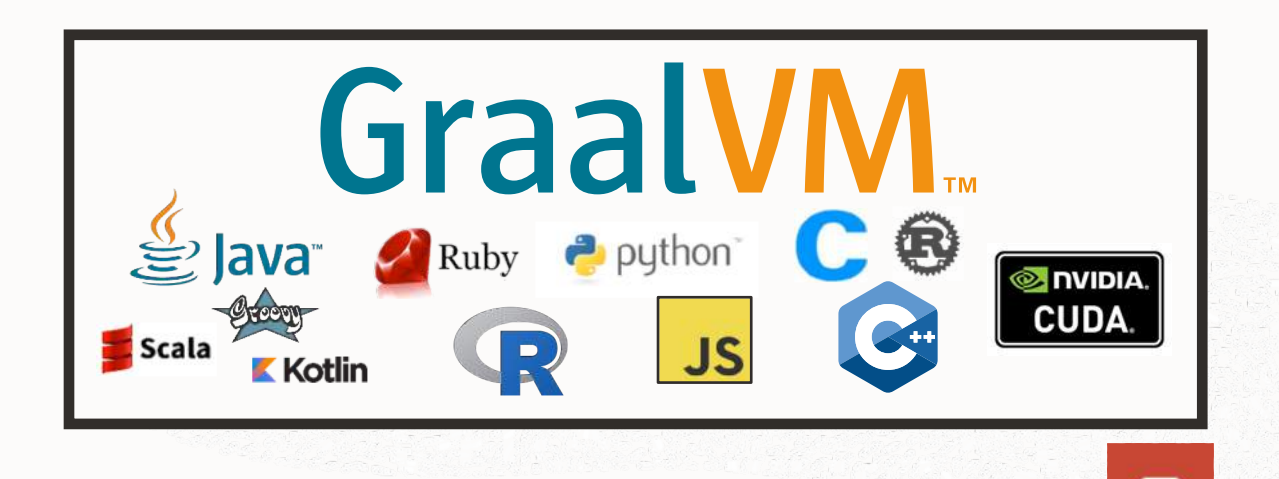

Twitter uses GraalVM compiler in production to run their Scala microservices

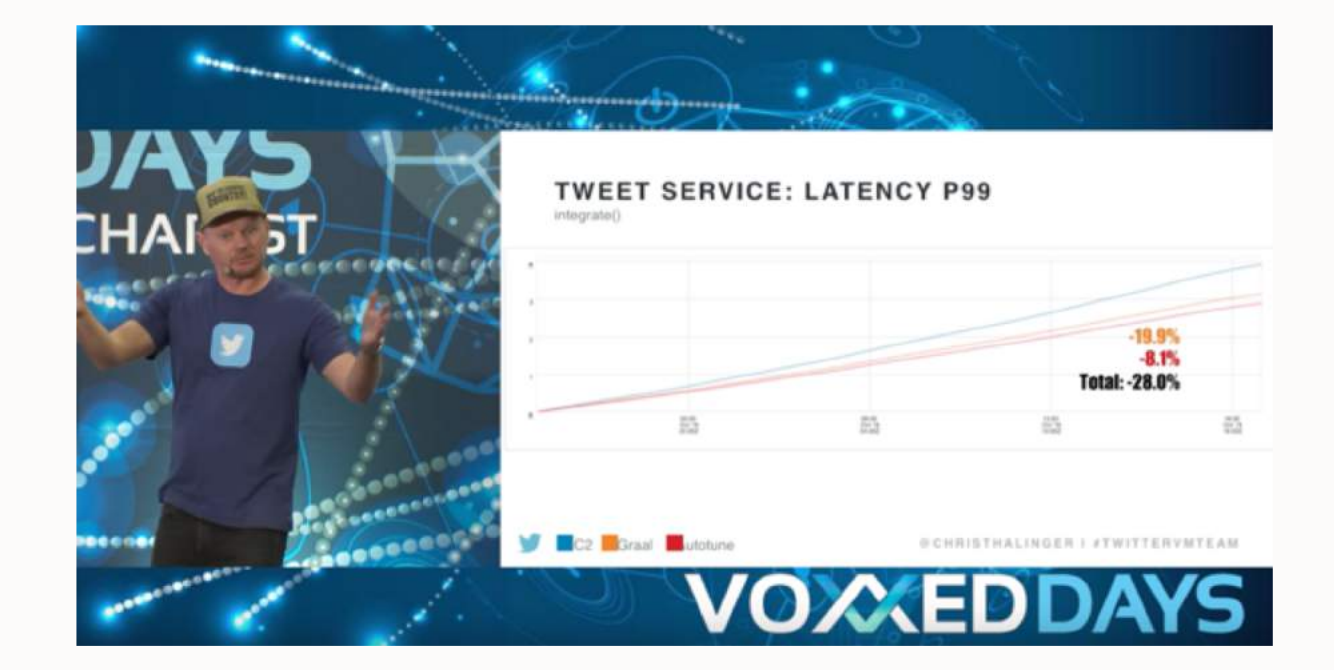

© 2019 Oracle

V

#### **GraalVM in practice at the Dutch National Police**

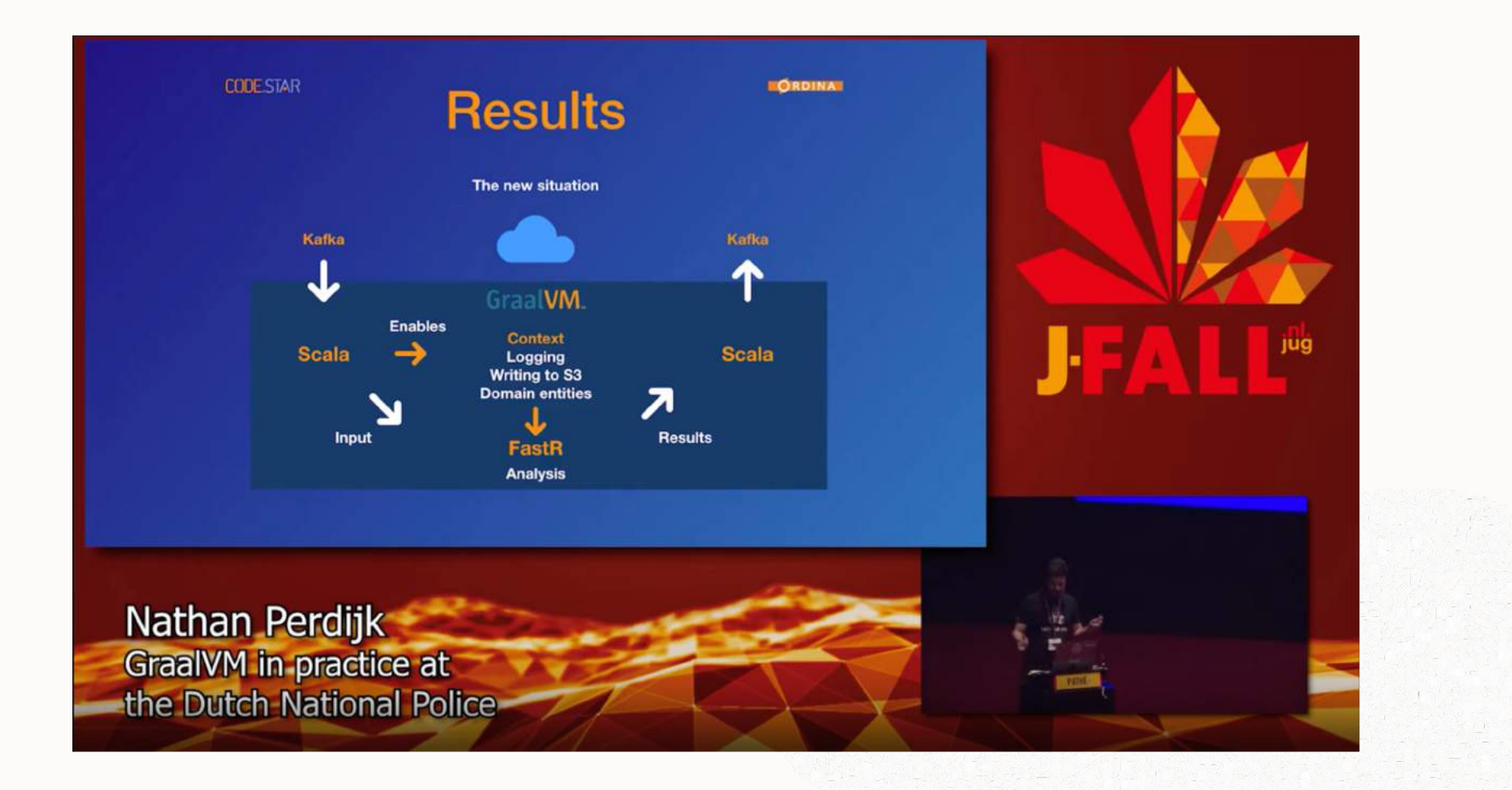

https://www.youtube.com/watch?v=poNIwZjoYjs

- Peak performance: +10%
- Garbage collection time: -25%
- Seamless migration

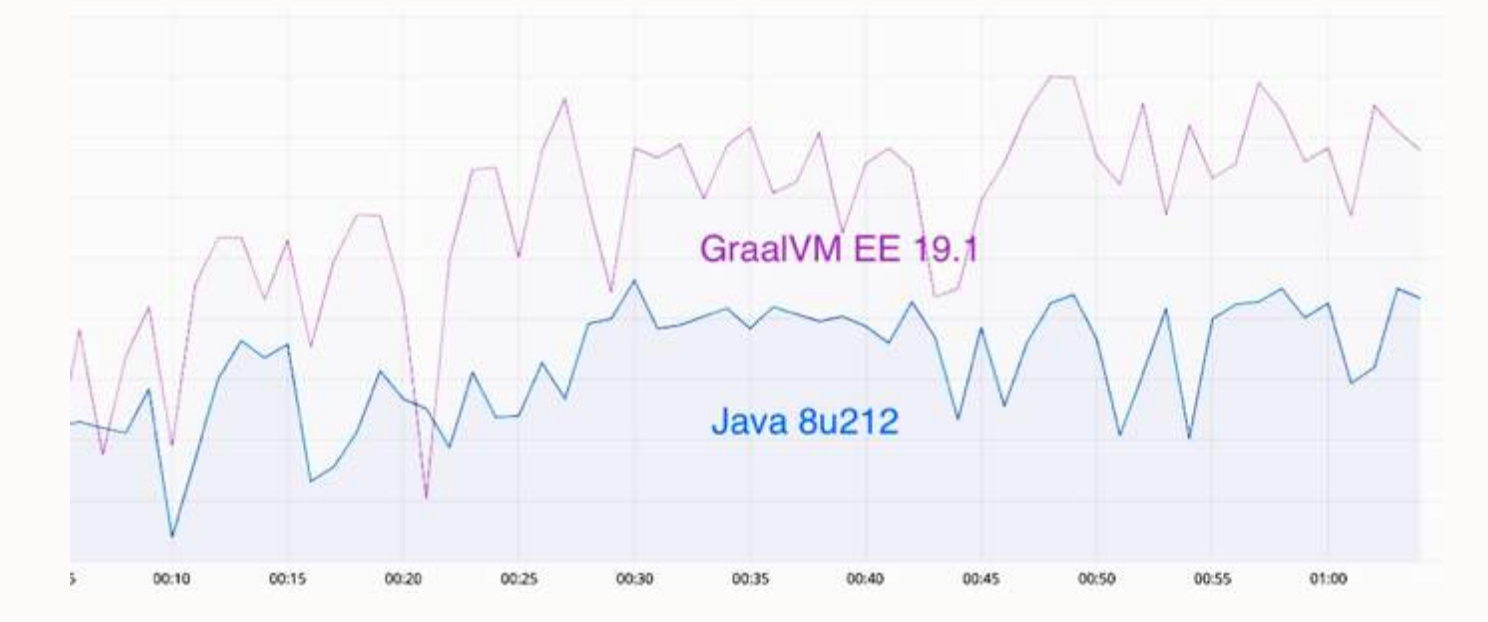

 $\mathcal{D}_{\mathcal{A}}$ 

 $\Box$ 

### ORACLE<sup>®</sup> Cloud Infrastructure

The rich ecosystem of CUDA-X libraries is now available for GraalVM applications.

GPU kernels can be directly launched from GraalVM languages such as R, JavaScript, Scala and other JVM-based languages.

[Learn more: https://devblogs.nvidia.com/grcuda-a-polyglot-language-binding](https://devblogs.nvidia.com/grcuda-a-polyglot-language-binding-for-cuda-in-graalvm/)for-cuda-in-graalvm/

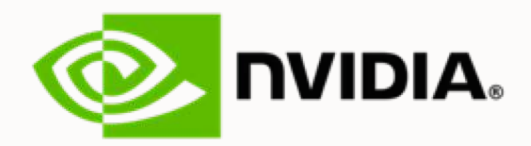

Odnoklassniki use GraalVM in a production Java workload (70 mln users, ~600K req/min, ~7K servers) for React sever-side rendering

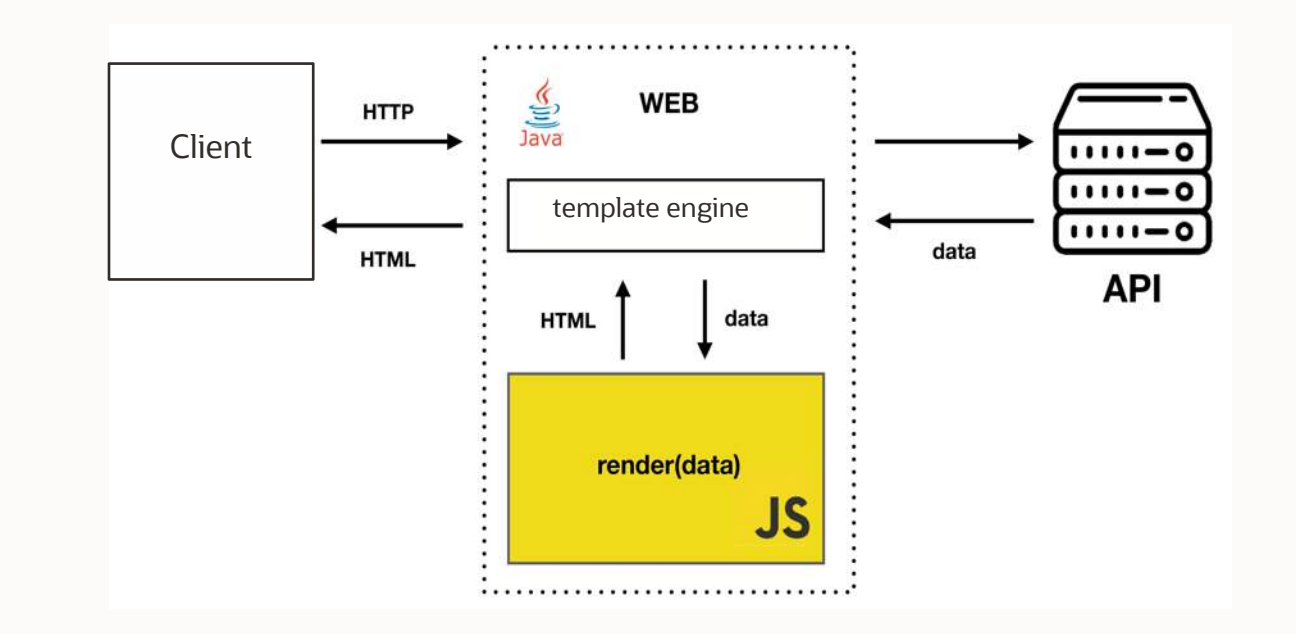

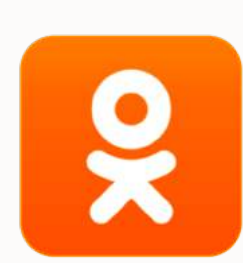

https://prog.world/new-odnoklassniki-frontend-launching-react-in-java-part-i/

© 2019 Oracle

## Project Roadmap

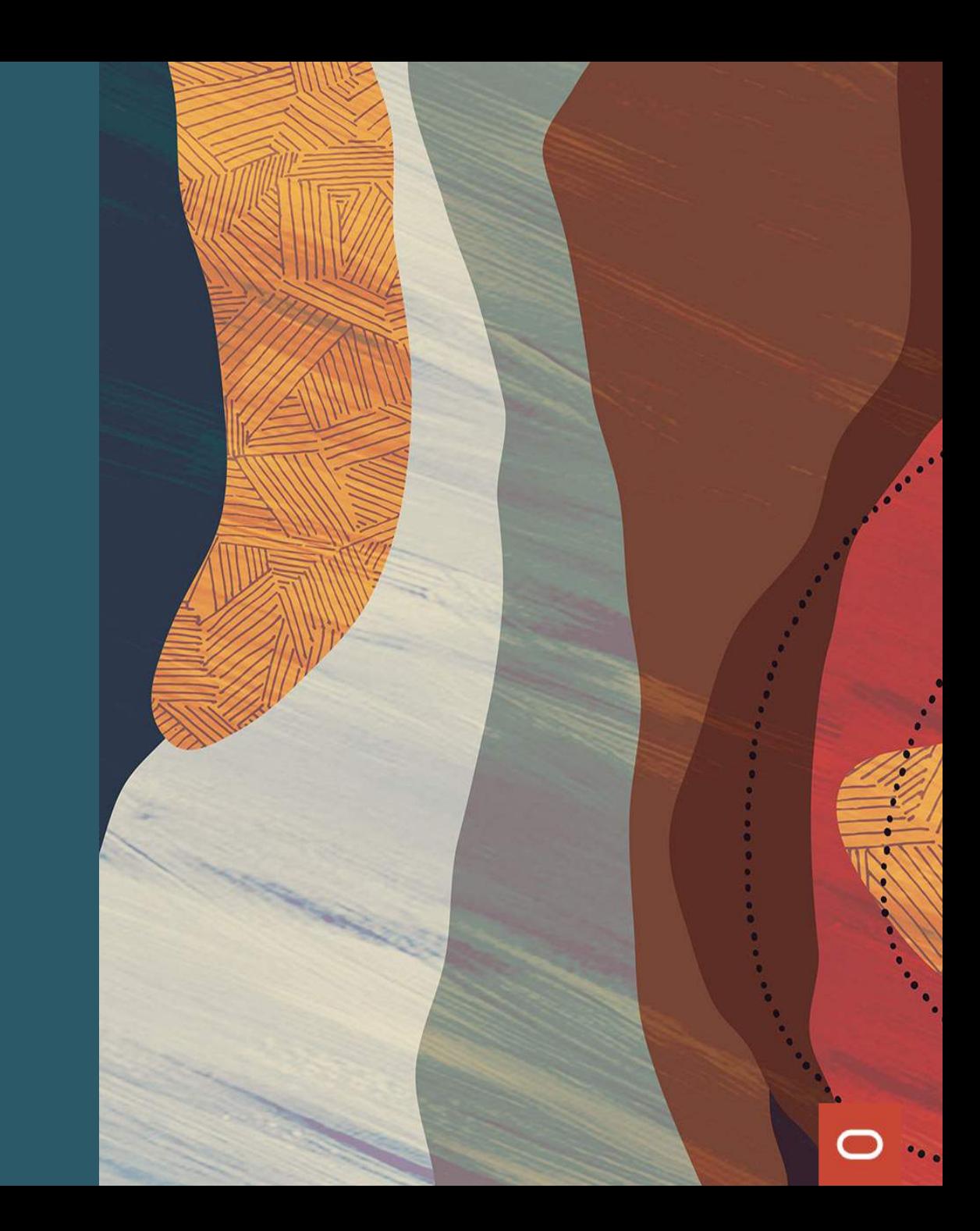

#### **Version Roadmap**

- Predictable release schedule;
- LTS releases: last major release of the year.

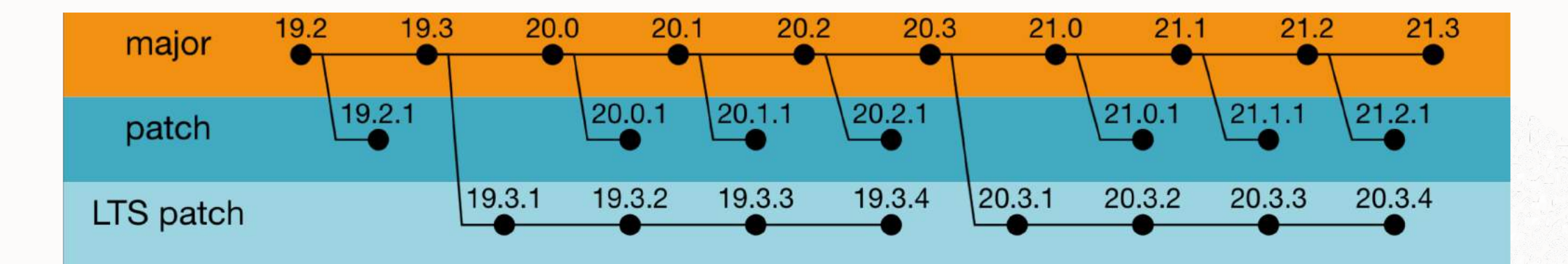

[https://www.graalvm.org/docs/release-notes/version-roadmap](https://www.graalvm.org/docs/release-notes/version-roadmap/)

#### **Recent Updates**

- JDK-11 based builds;
- WebAssembly support;
- Support for JFR in Graal VisualVM;
- Throughput improvements in native images;
- LLVM toolchain;
- VS Code plugin preview;
- Class Initialization changes in native images.

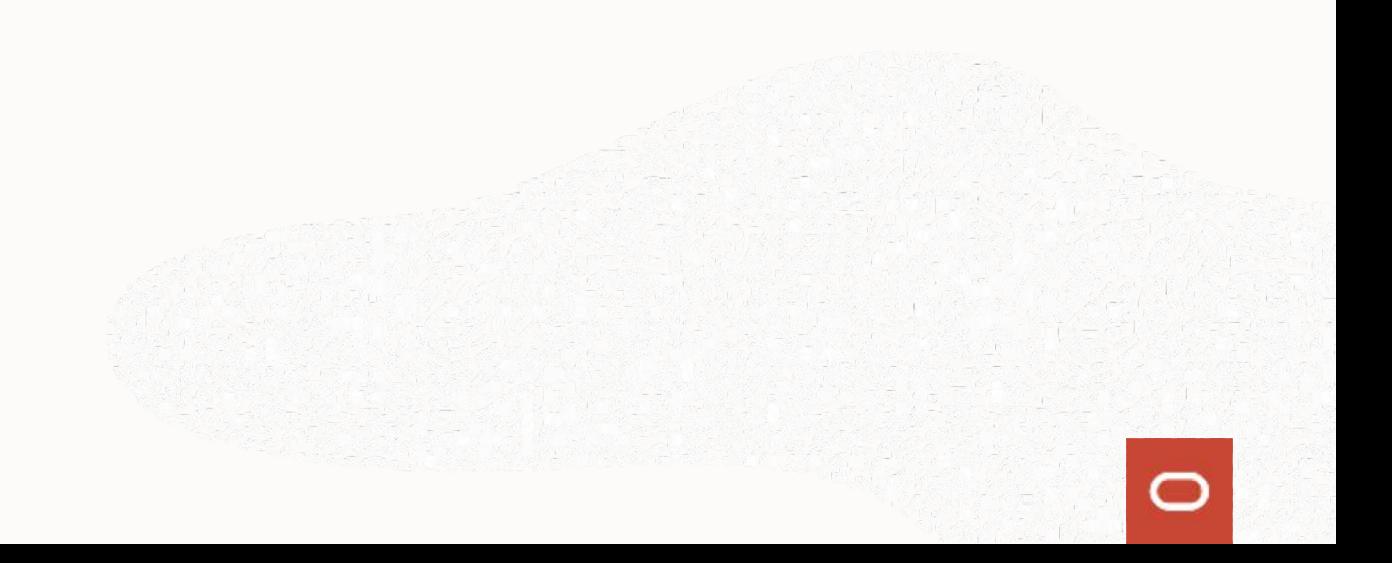

#### **What's next for GraalVM**

- Extended ARM64 and Windows support;
- Low-latency & high-throughput GC for native images;
- Work with the community to support important libraries;
- New languages and platforms;
- Your choice contribute!

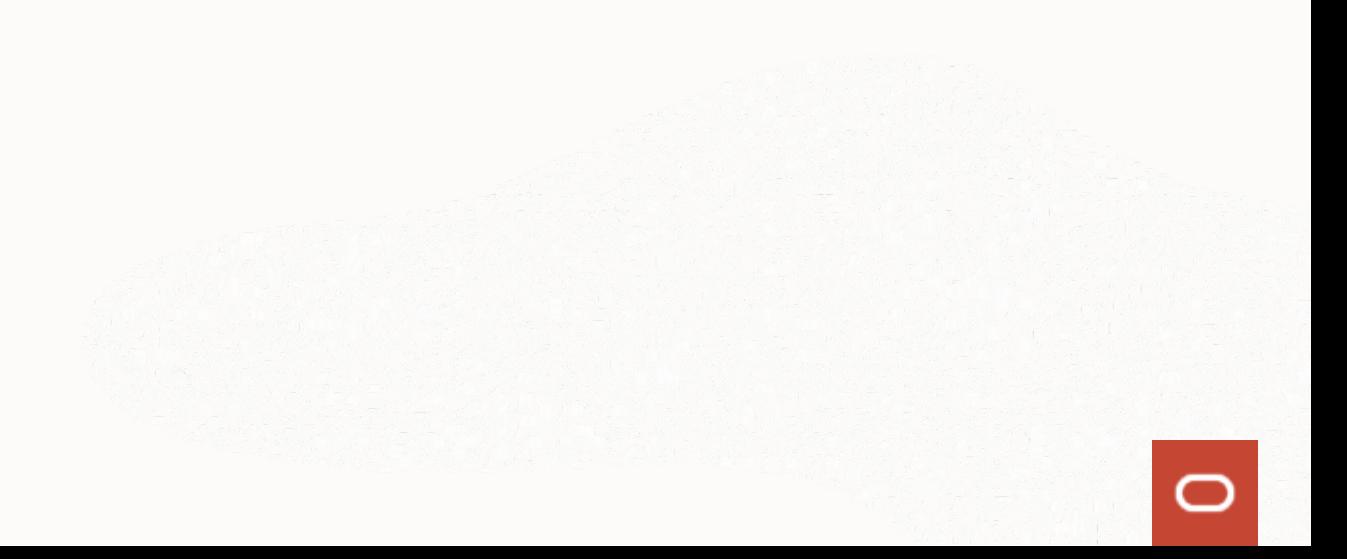

#### **Contributions are welcome!**

- How to contribute:
- Report an issue:<https://github.com/oracle/graal/issues>
- Submit your PR:<https://github.com/oracle/graal/pulls>
- Extend libraries support: [graalvm.org/docs/reference-manual/compatibility/](https://www.graalvm.org/docs/reference-manual/compatibility/)
- Contribute to documentation:<https://www.graalvm.org/docs/>

#### **When to consider GraalVM**

- 1. High performance for abstractions of any language
- 2. Low footprint ahead-of-time mode for JVM-based languages
- 3. Convenient language interoperability and polyglot tooling
- 4. Simple embeddability in native and managed programs

#### **What's next for you**

■ Download: [graalvm.org/downloads](https://www.graalvm.org/downloads/)

- **•** Follow updates: [@GraalVM](https://twitter.com/graalvm) / [#GraalVM](https://twitter.com/hashtag/graalvm)
- § Get help:
- § [graalvm.org/slack](https://www.graalvm.org/slack-invitation/)invitation/
- graalvm-users [@oss.oracle.com](mailto:graalvm-users-request@oss.oracle.com)

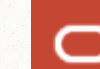

### Thank you!

**Alina Yurenko [@alina\\_yurenko](https://twitter.com/alina_yurenko)**

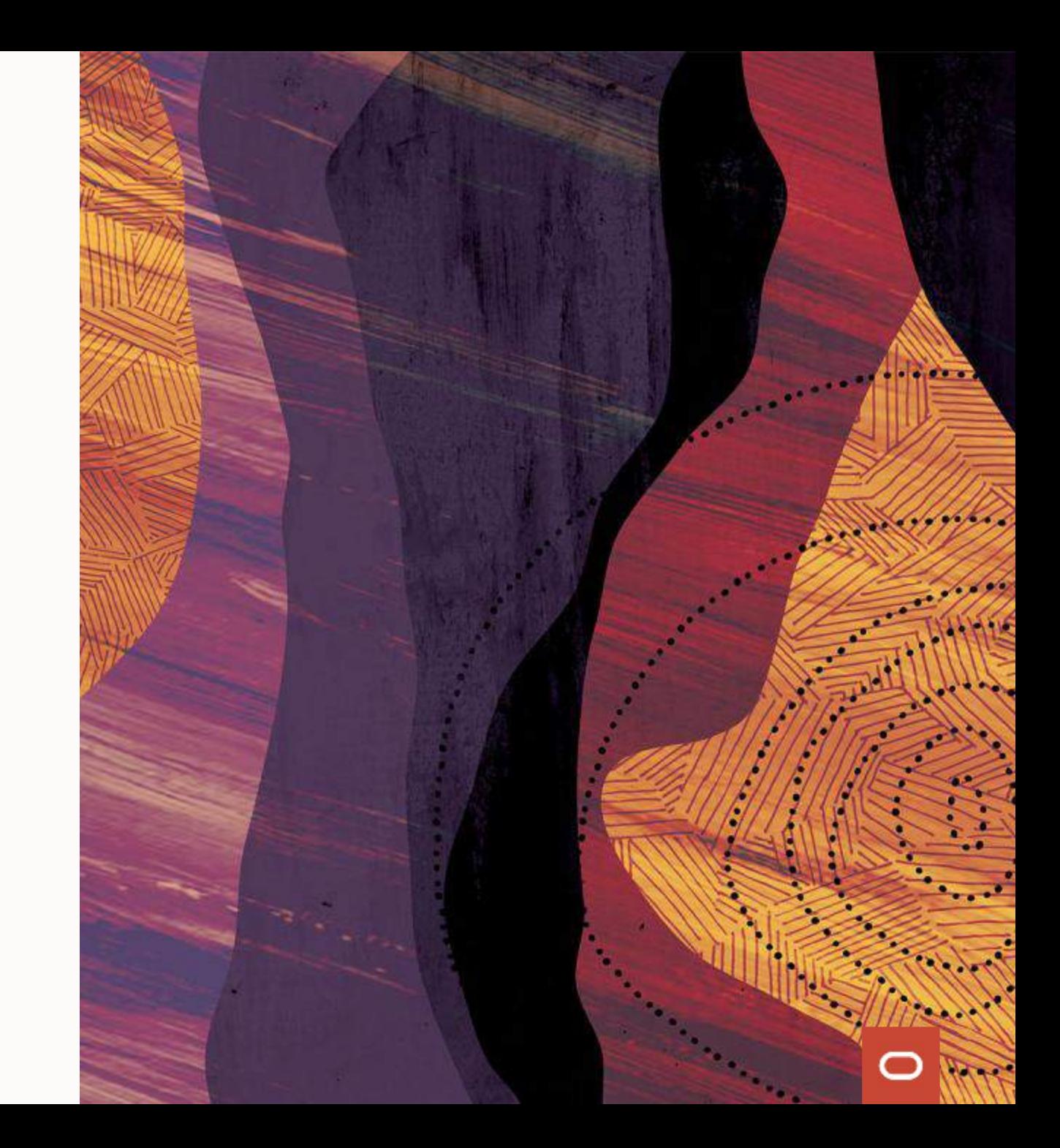